### Dataspaces: The Tutorial

# Day 2

Alon Halevy, David Maier VLDB 2008 Auckland, New Zealand

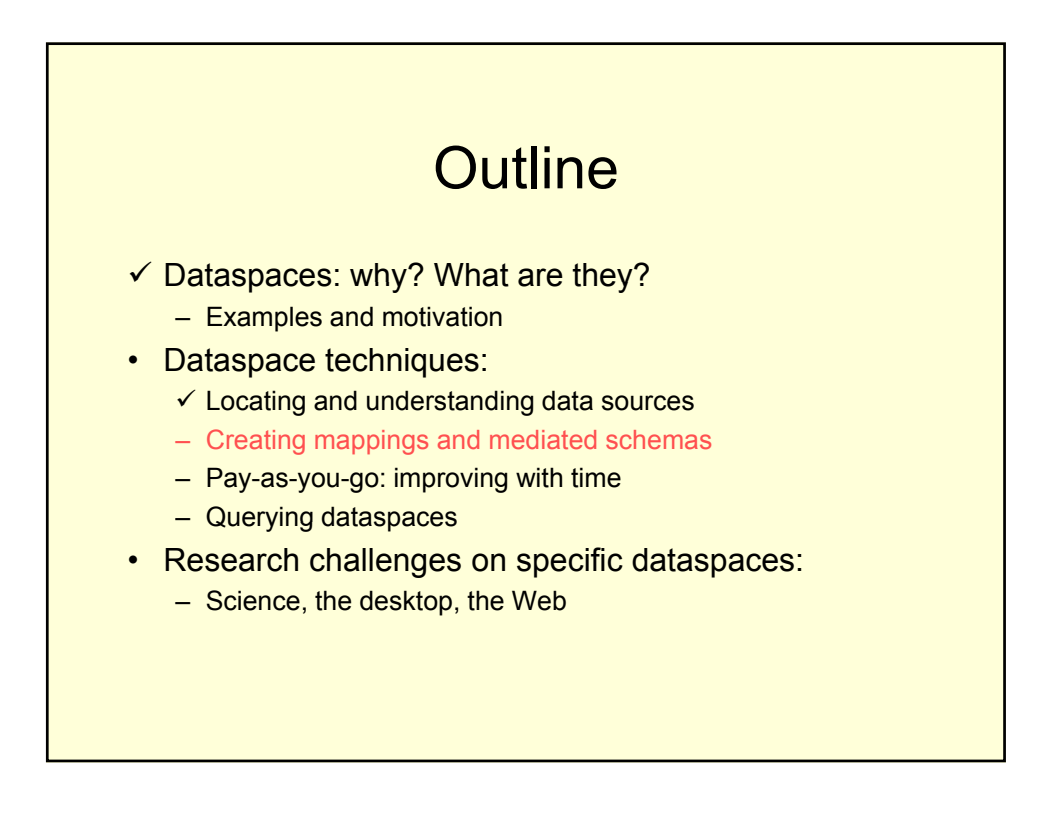

- What are schema matches and mappings?
	- Why is it so hard to create them?
- Automatic techniques for creating them
- Probabilistic schema mappings
- Probabilistic mediated schemas
- Trails: mapping hints

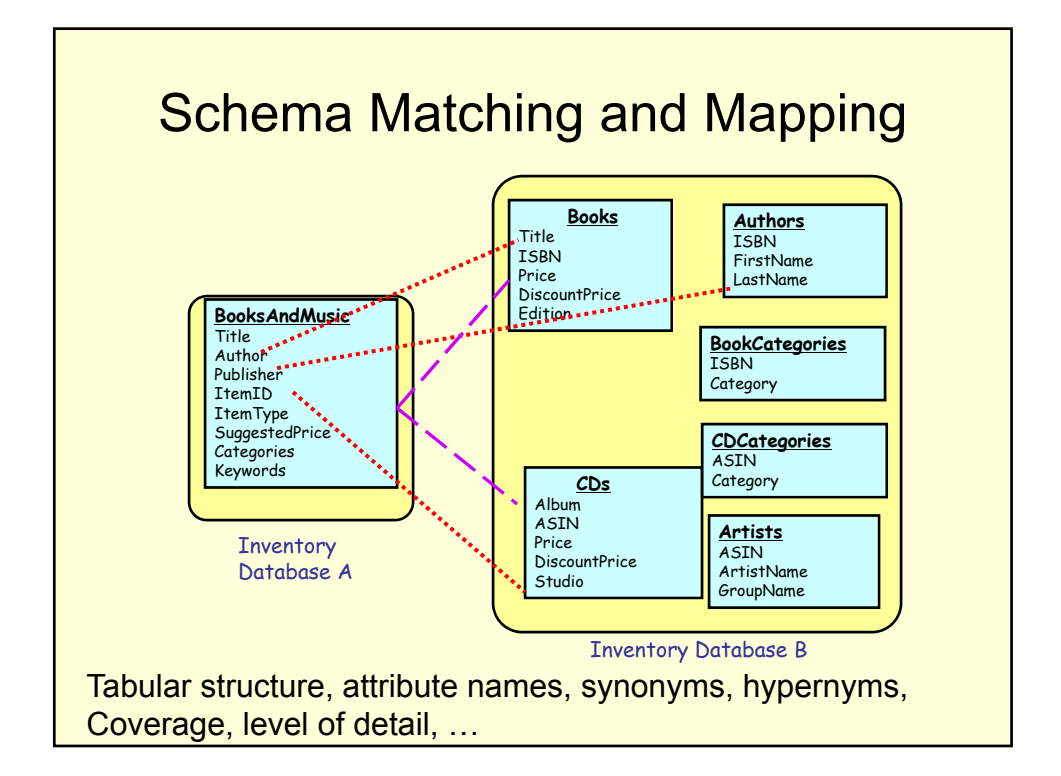

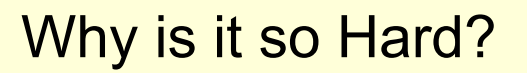

- Schemas were developed in different contexts for different purposes
- Schemas never fully capture their intended meaning:
	- They're just symbols and structures.
	- Descriptions are:
		- Often missing,
		- In plain text, or wrong, or,
		- Don't capture all the semantics

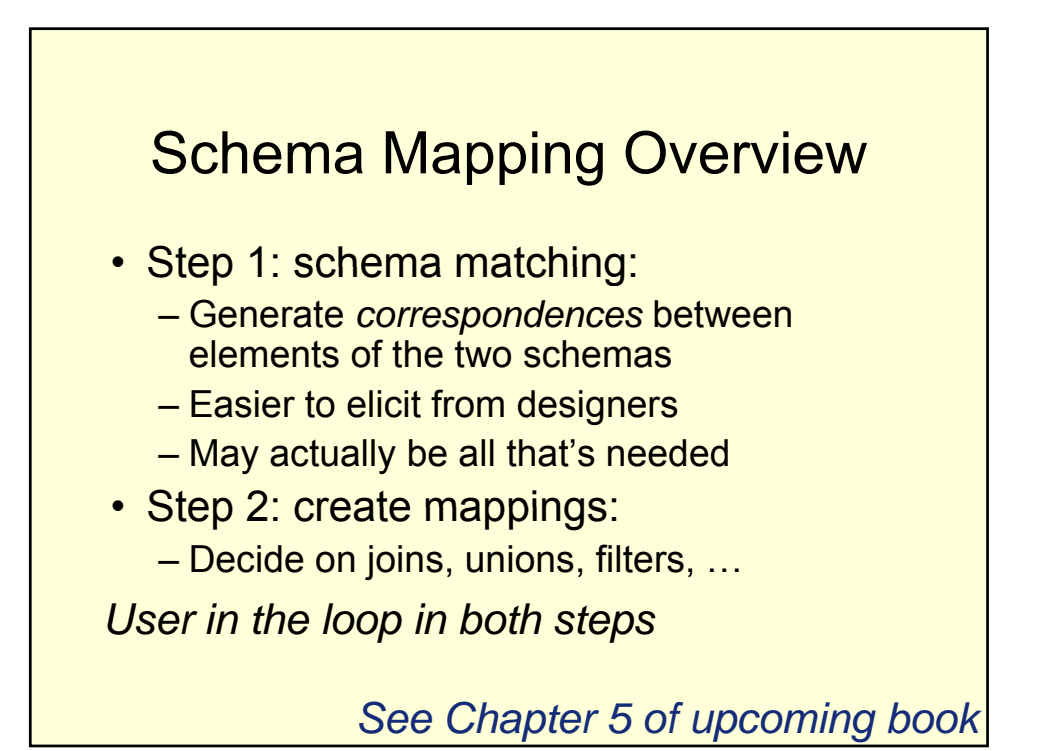

 $\checkmark$  What are schema matches and mappings?

- $\checkmark$  Why is it so hard to create them?
- Automatic techniques for creating them
- Probabilistic schema mappings
- Probabilistic mediated schemas
- Trails: mapping hints

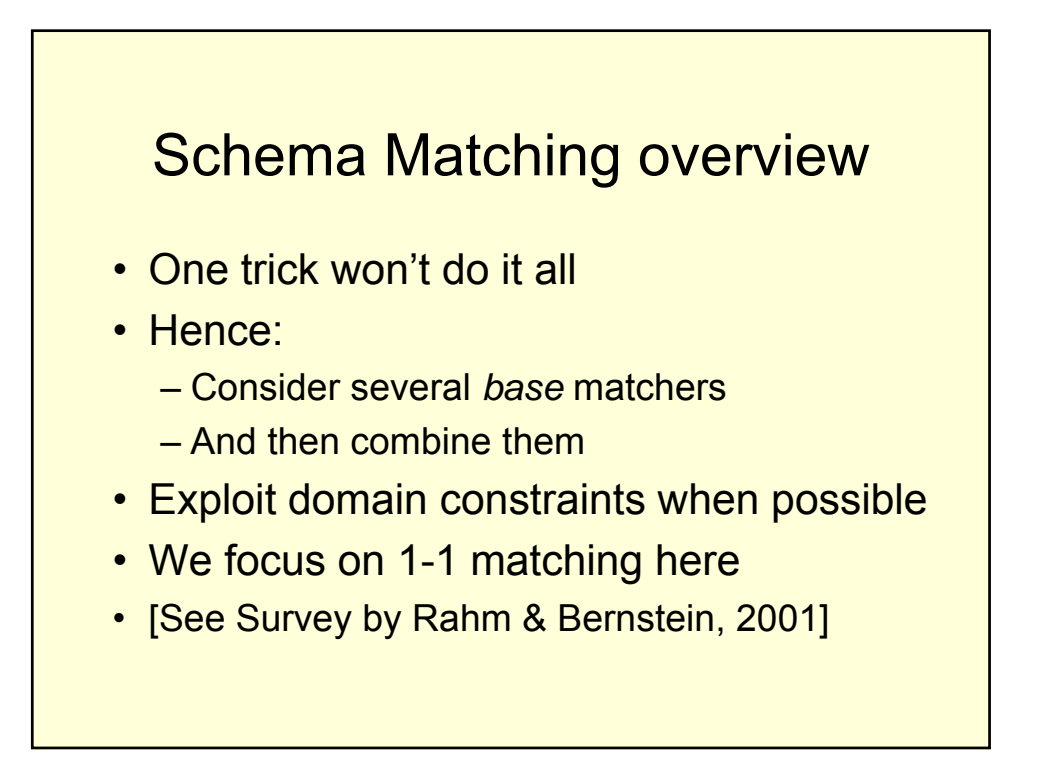

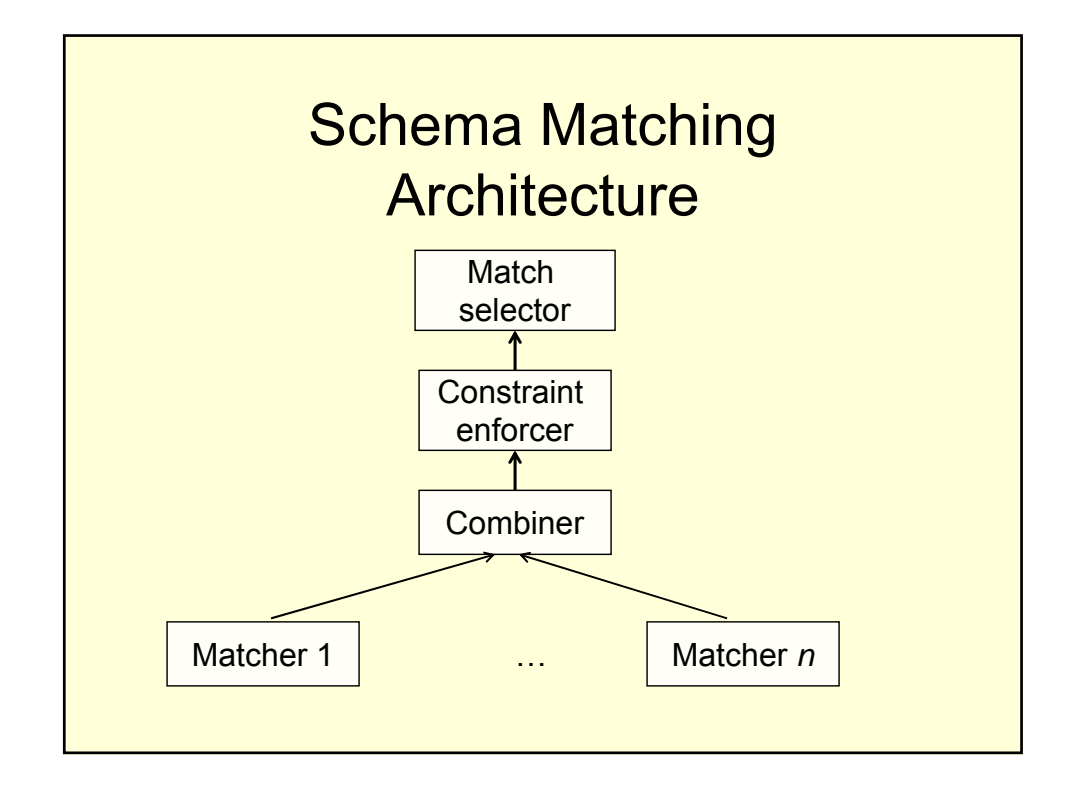

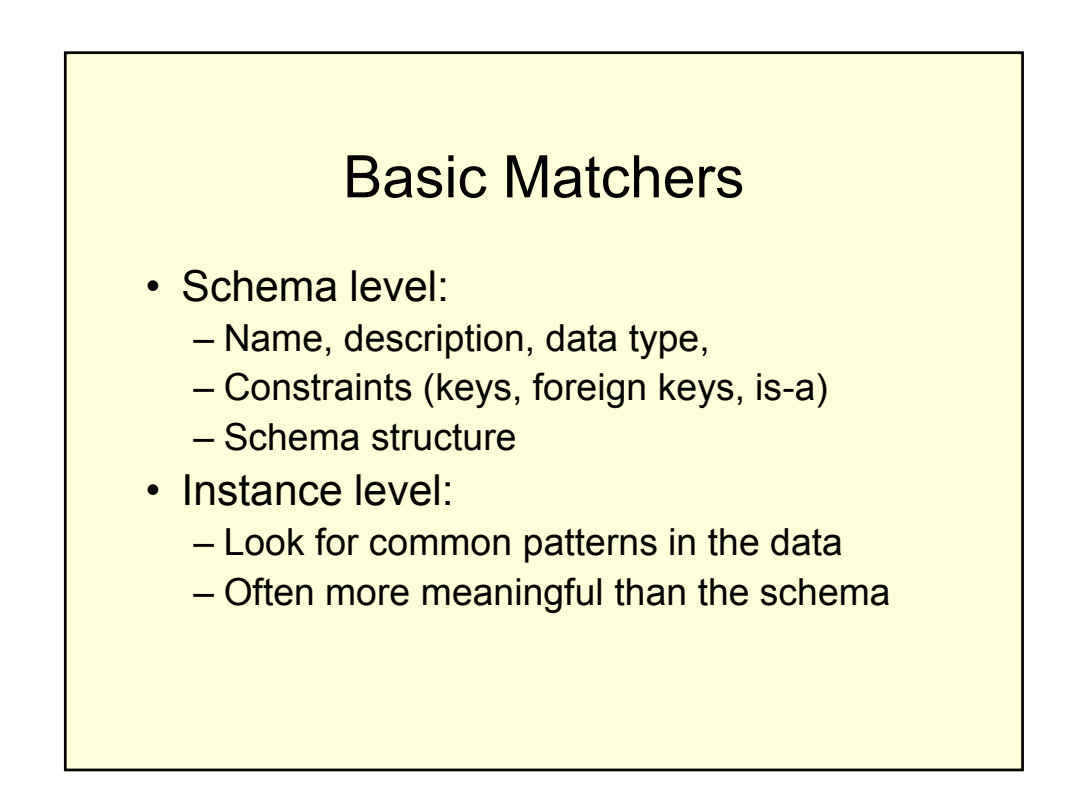

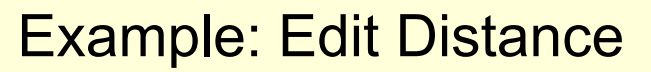

Levenshtein Distance:

Number of operations needed to transform one name to the other.

 $edSim(s_1, s_2) = 1 - \frac{edit\_distance(s_1, s_2)}{mean(l, s_1, s_2)}$ max(*length*(*s*1),*length*(*s*<sup>2</sup> ))

*edSim*(discountPrice, discountedPrice)?

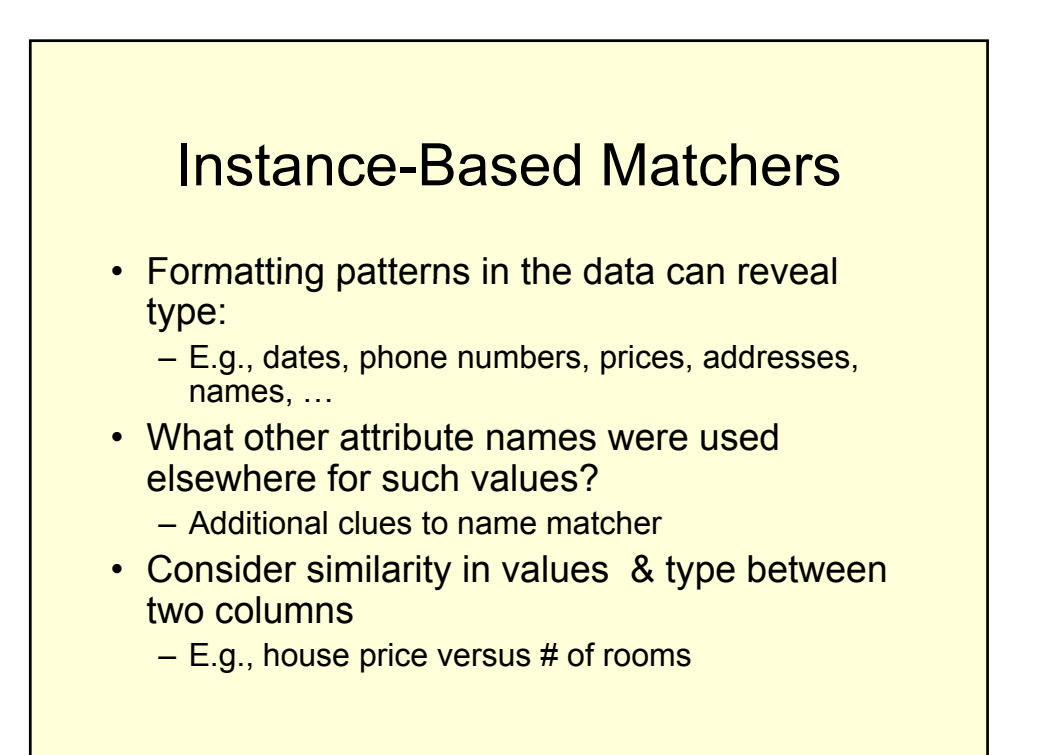

- $\checkmark$  What are schema matches and mappings?
	- $\checkmark$  Why is it so hard to create them?
- $\checkmark$  Automatic techniques for creating them
- Probabilistic schema mappings
- Probabilistic mediated schemas
- Trails: mapping hints

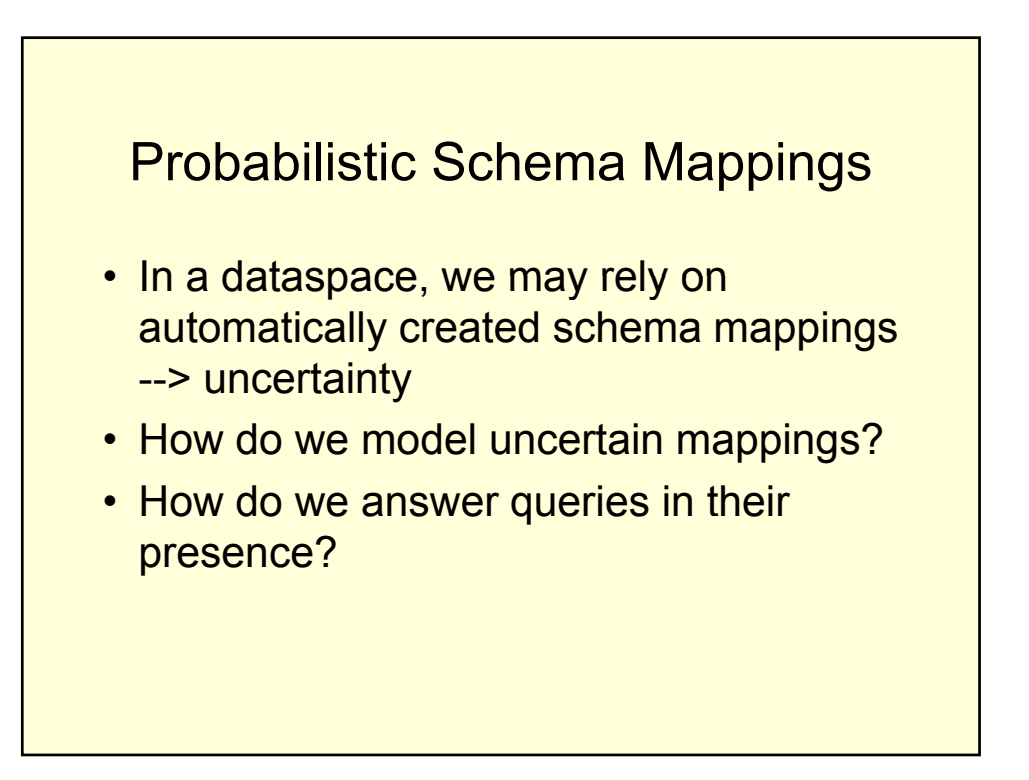

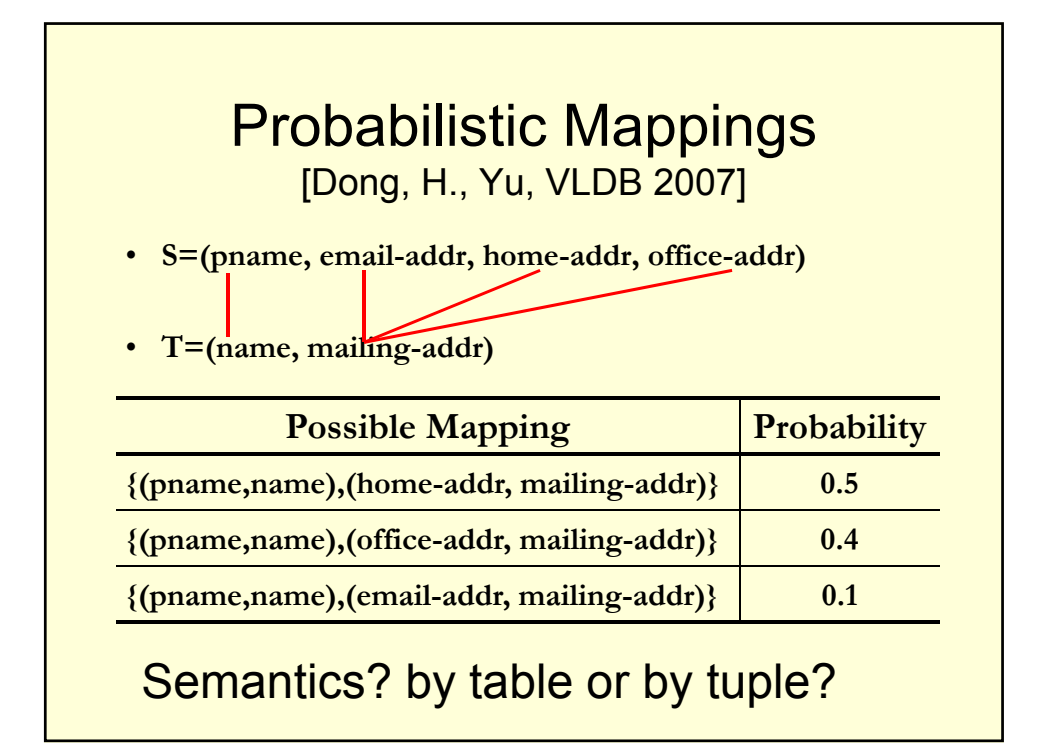

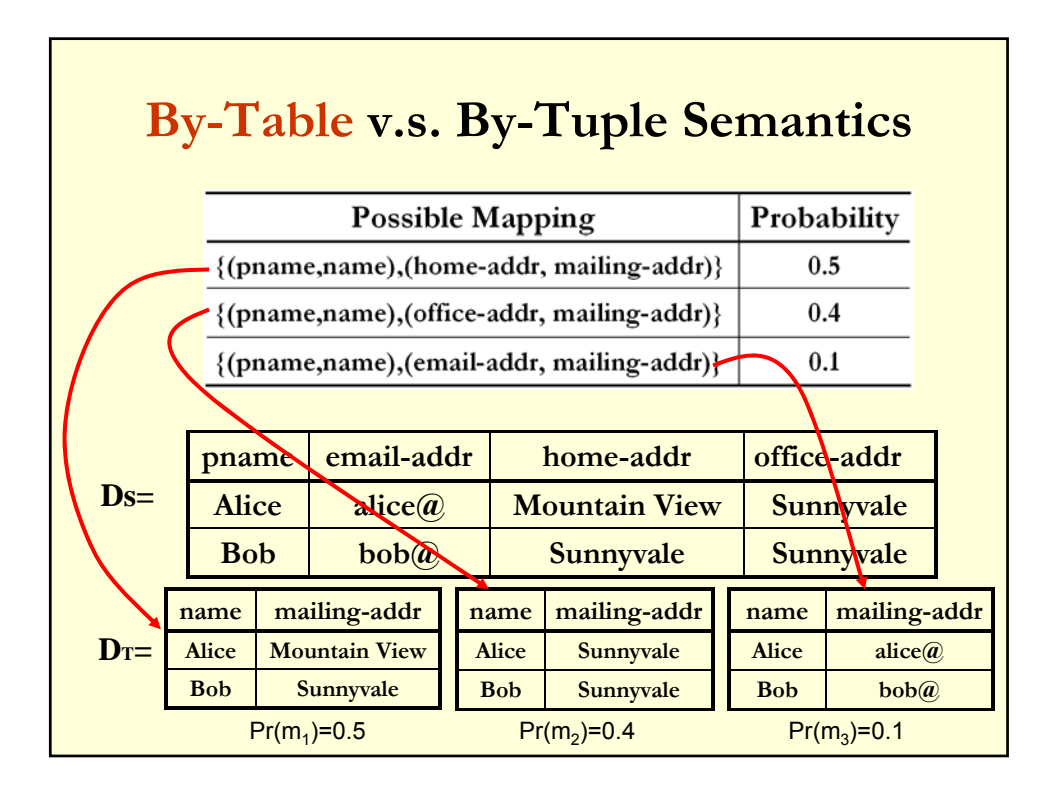

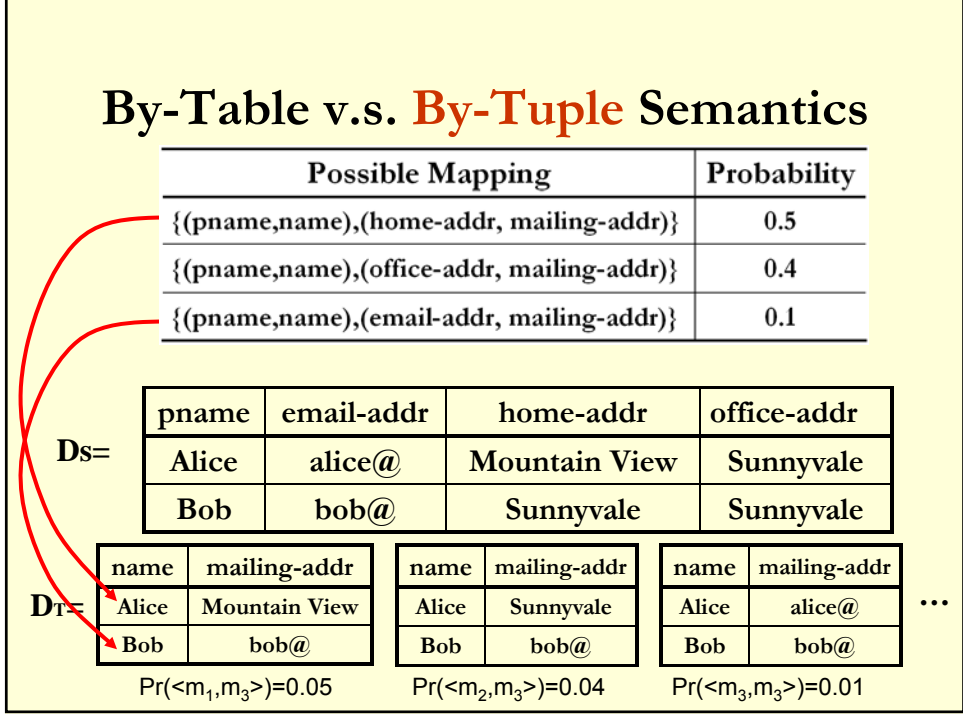

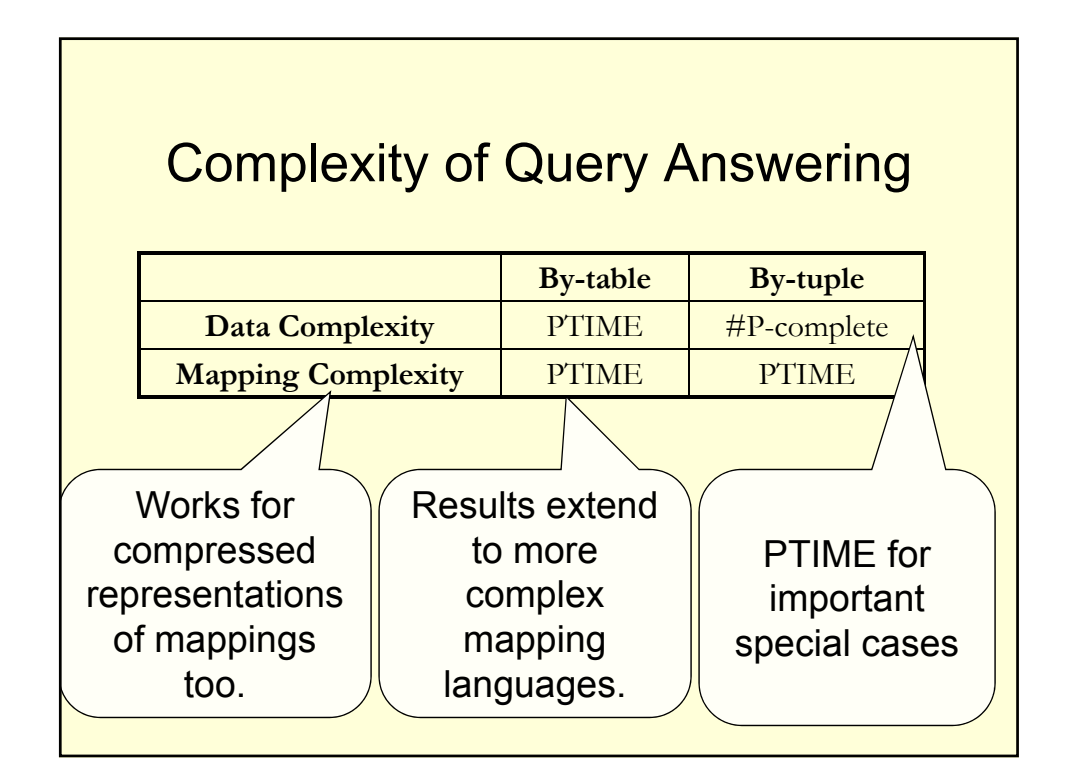

- $\checkmark$  What are schema matches and mappings?
	- $\checkmark$  Why is it so hard to create them?
- $\checkmark$  Automatic techniques for creating them
- $\checkmark$  Probabilistic schema mappings
- Probabilistic mediated schemas
- Trails: mapping hints

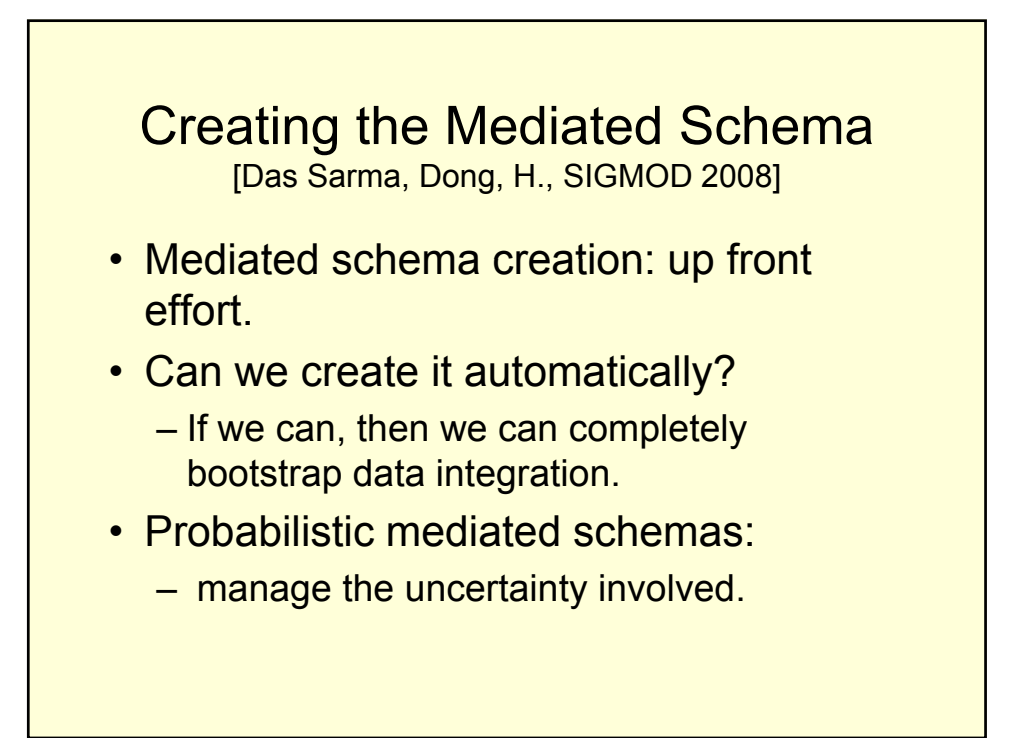

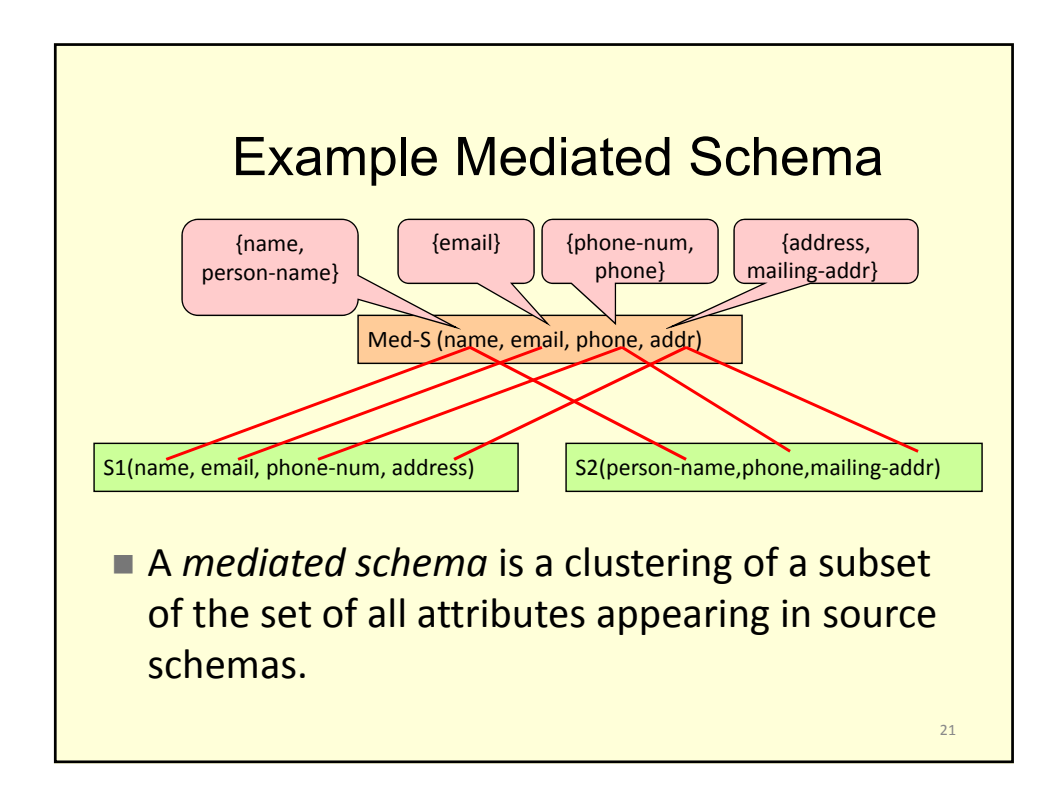

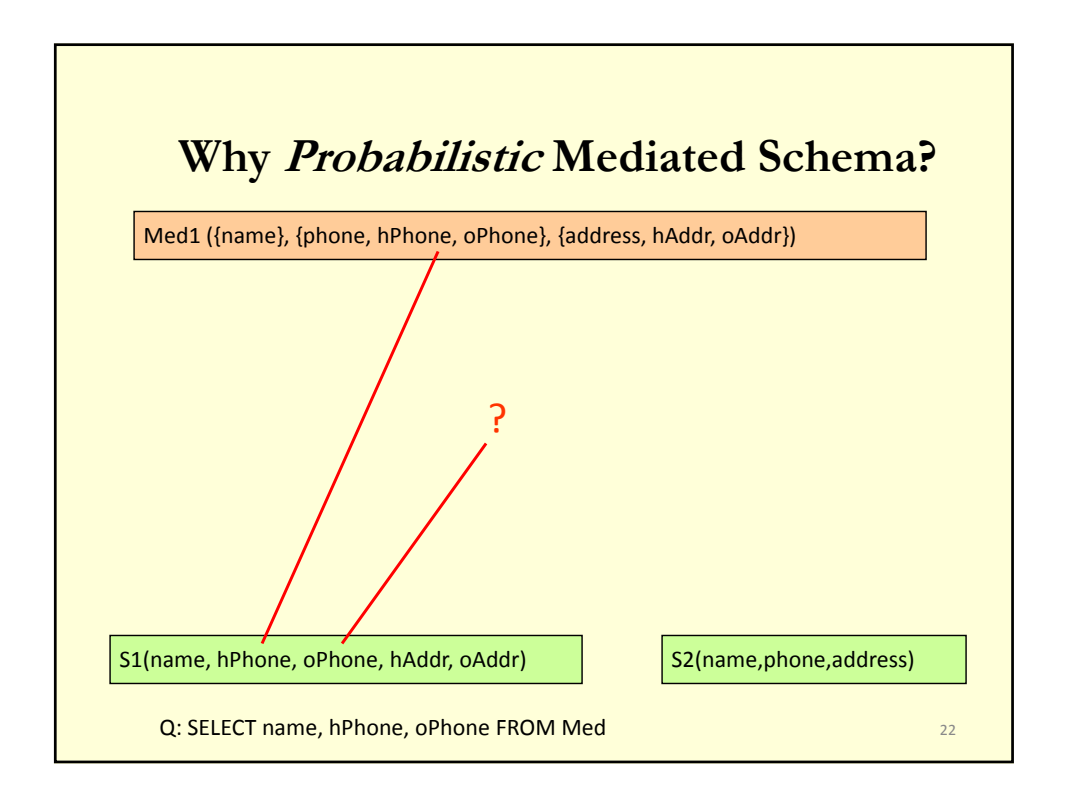

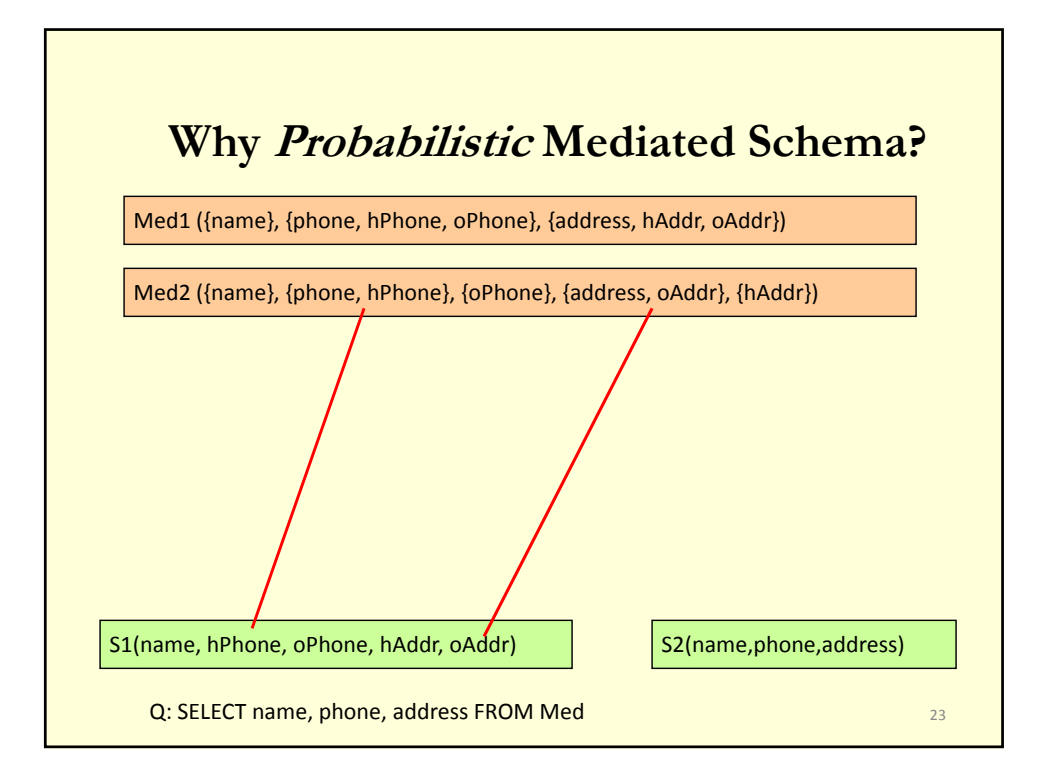

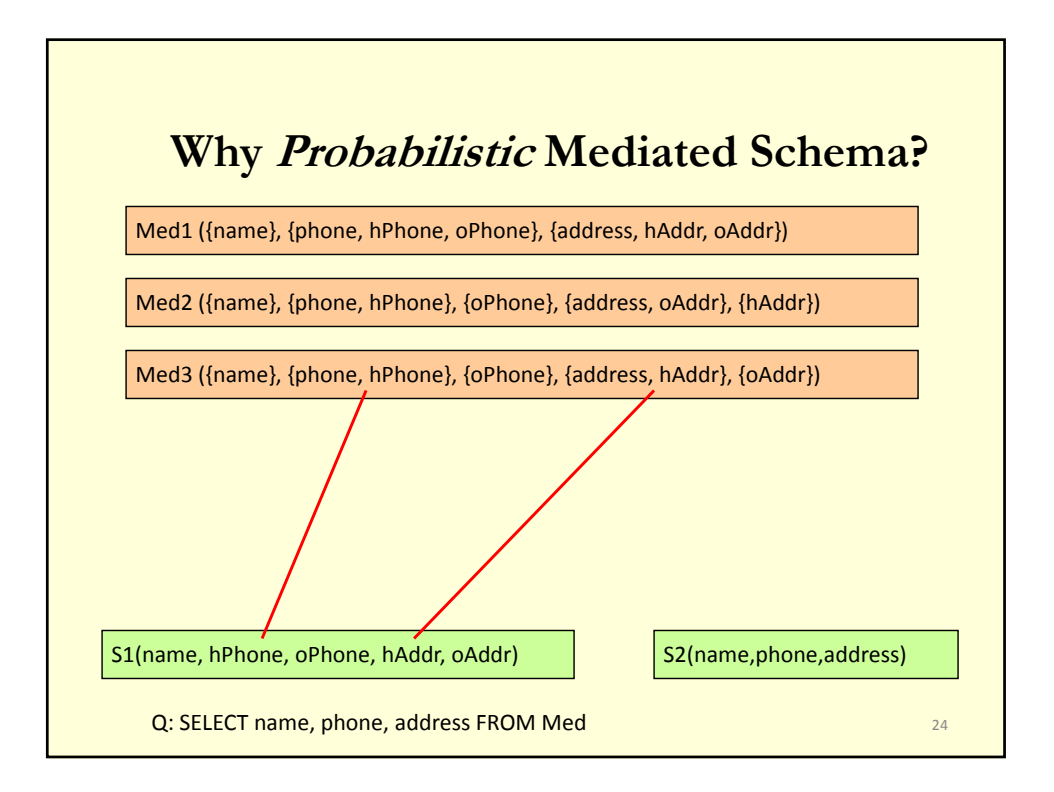

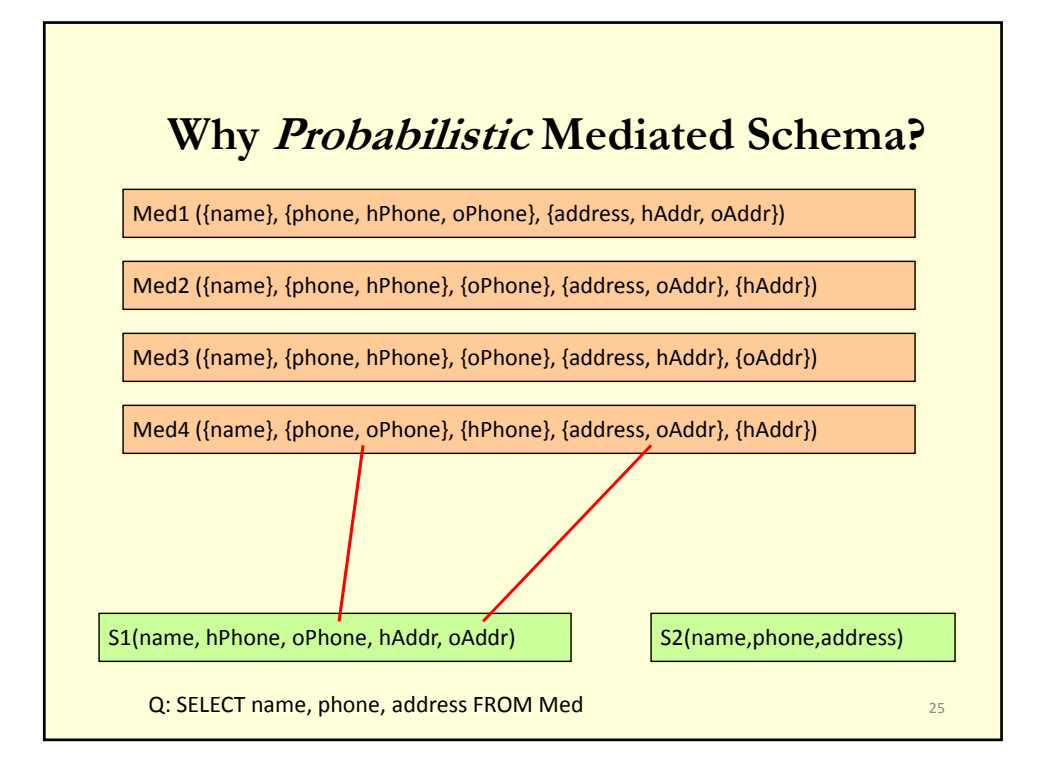

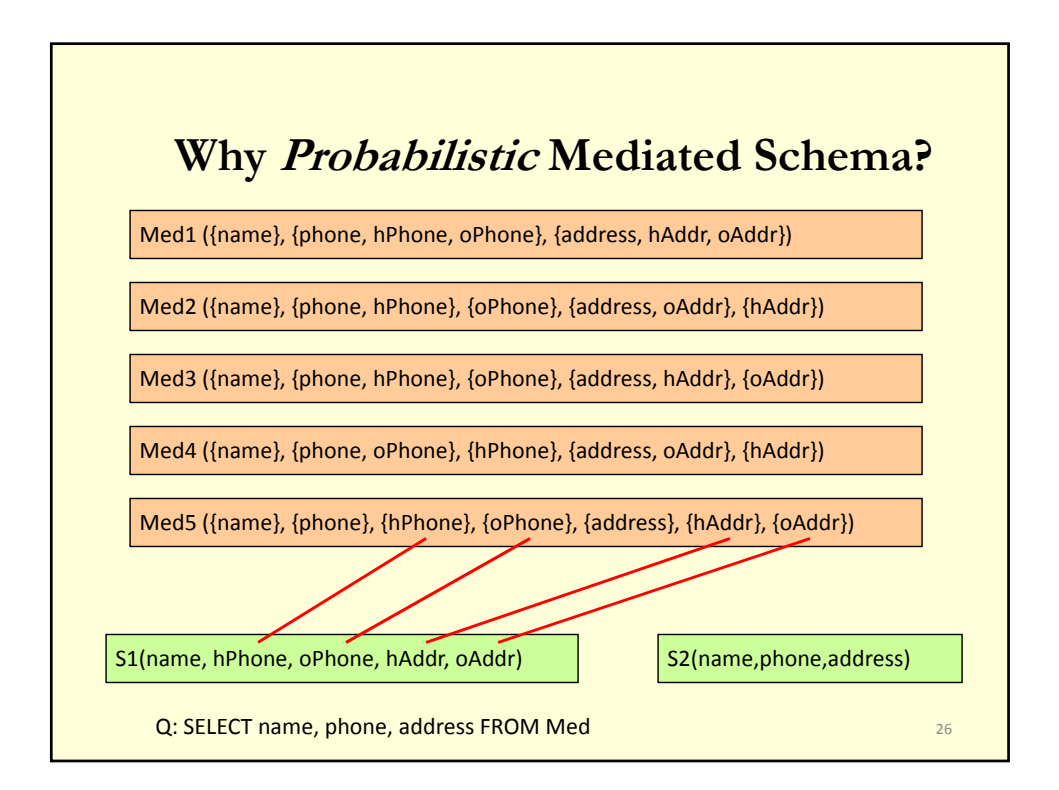

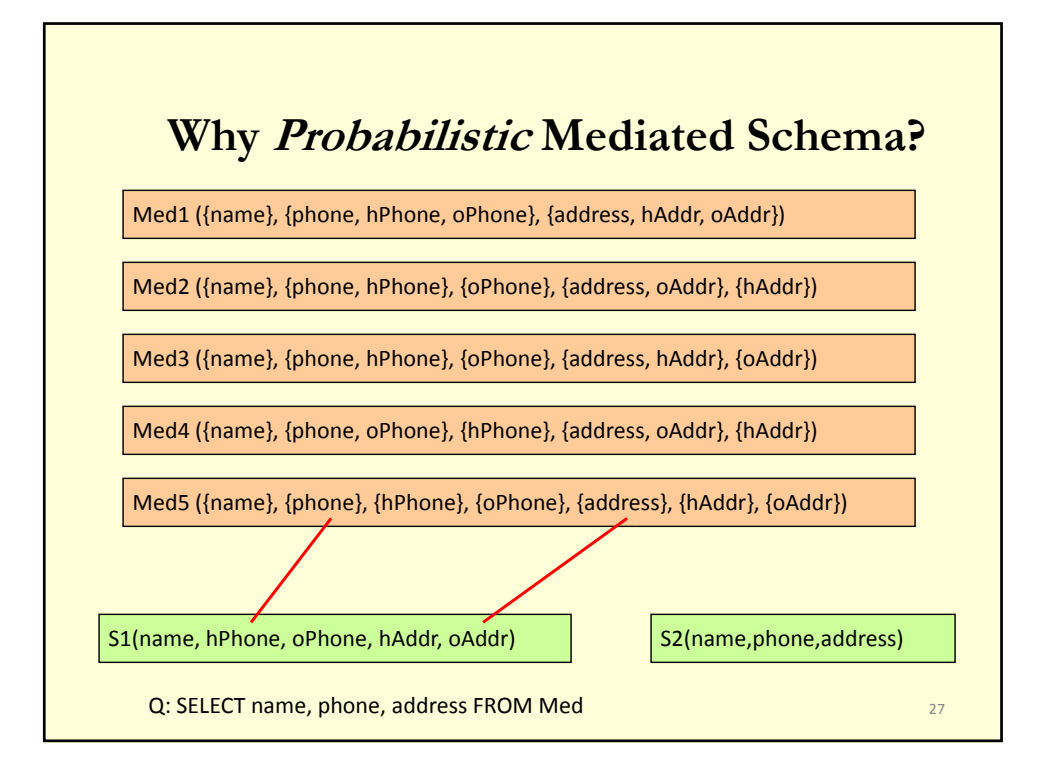

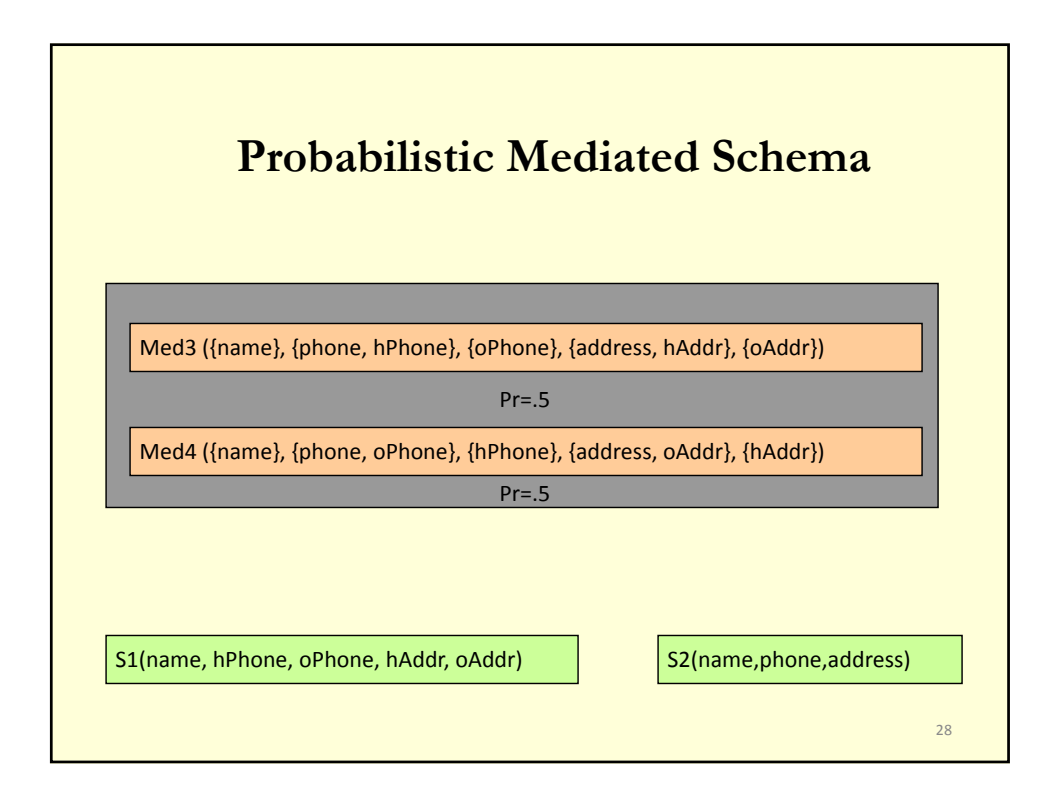

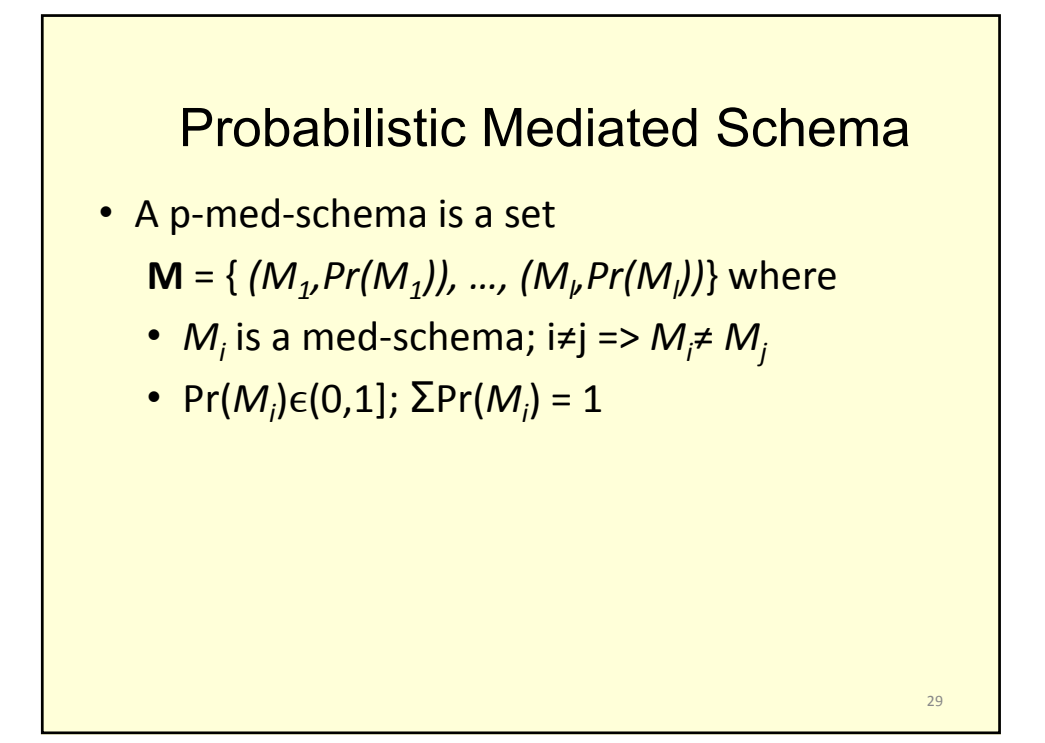

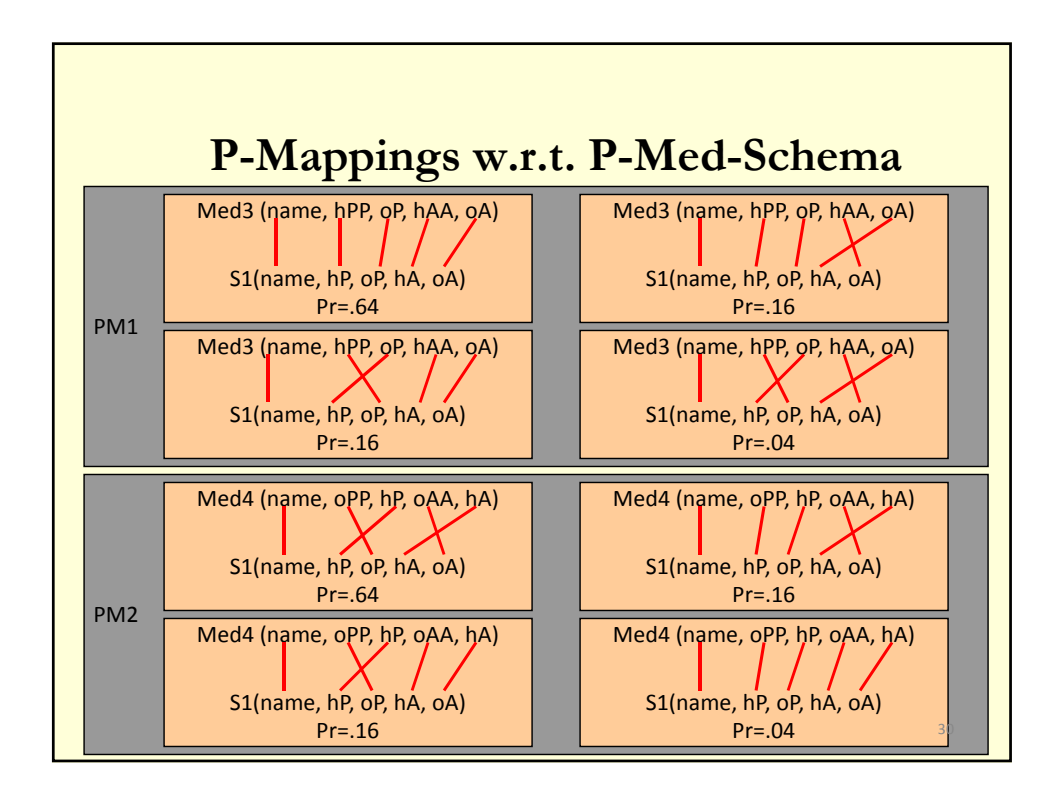

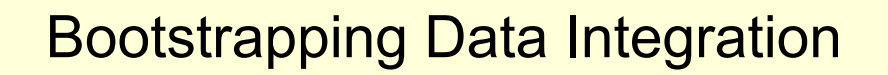

- Need to choose a mapping based on the correspondences:
	- One that minimizes entropy
- Consolidate probabilistic med schemas into one -- for the user.
- Between 0.85 and 0.95 P/R for queries on collections of 50-800 tables from the Web.

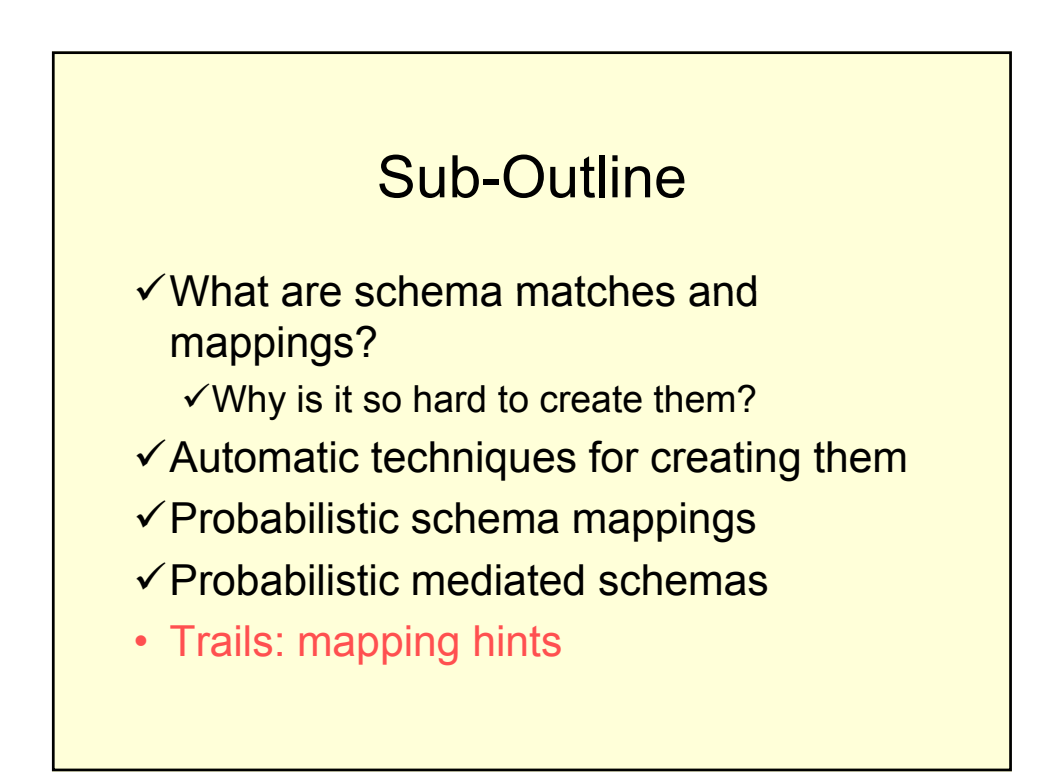

#### iTrails: Add Integration Hints Incrementally [Vas Salles et al., VLDB 06, 07]

- **Step 1:** Provide a search service over all the data – Use a general graph data model (see VLDB 2006)
	- Works for unstructured documents, XML, and relations
- **Step 2:** Add integration semantics via hints (trails) on top of the graph
	- Works across data sources, not only between sources
- **Step 3:** If more semantics needed, go back to step 2
- **Impact:**
	- Smooth transition between search and data integration
	- Semantics added incrementally improve precision / recall

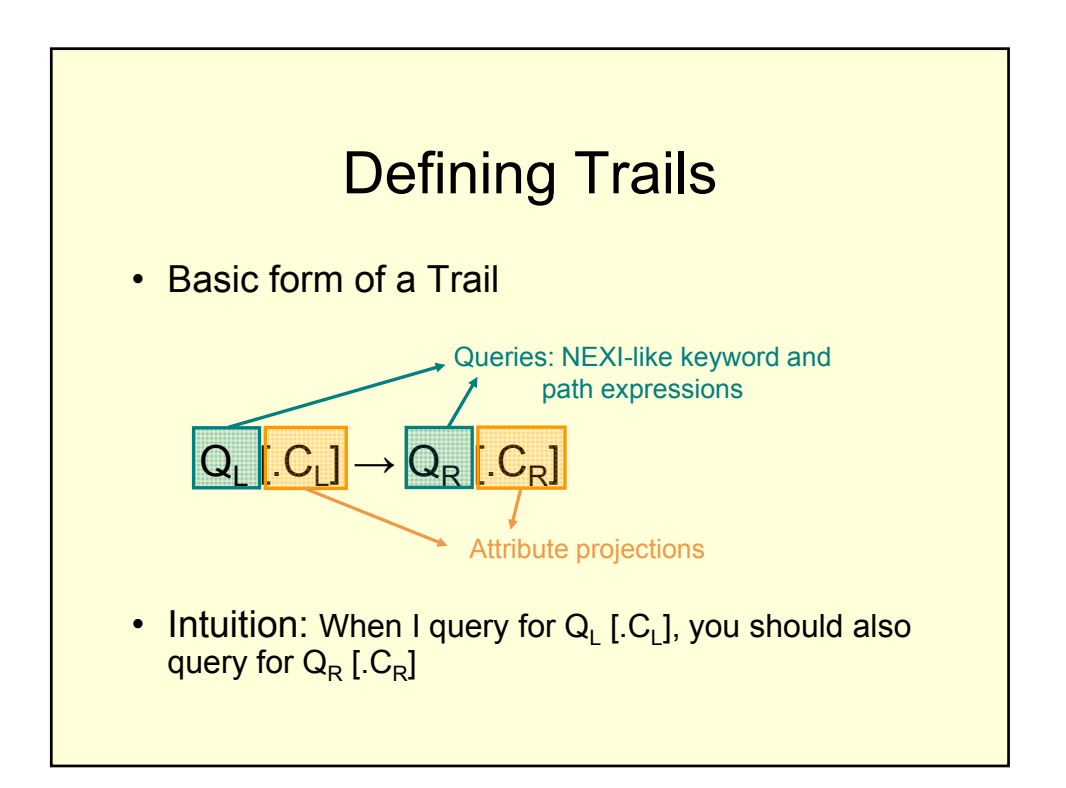

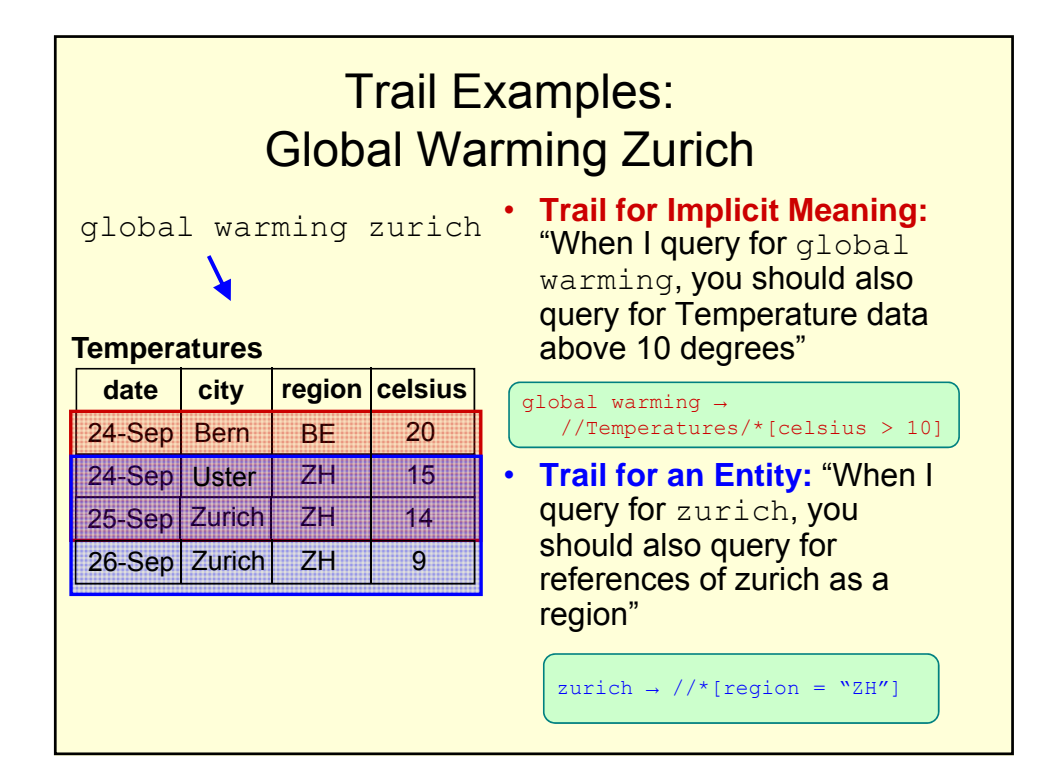

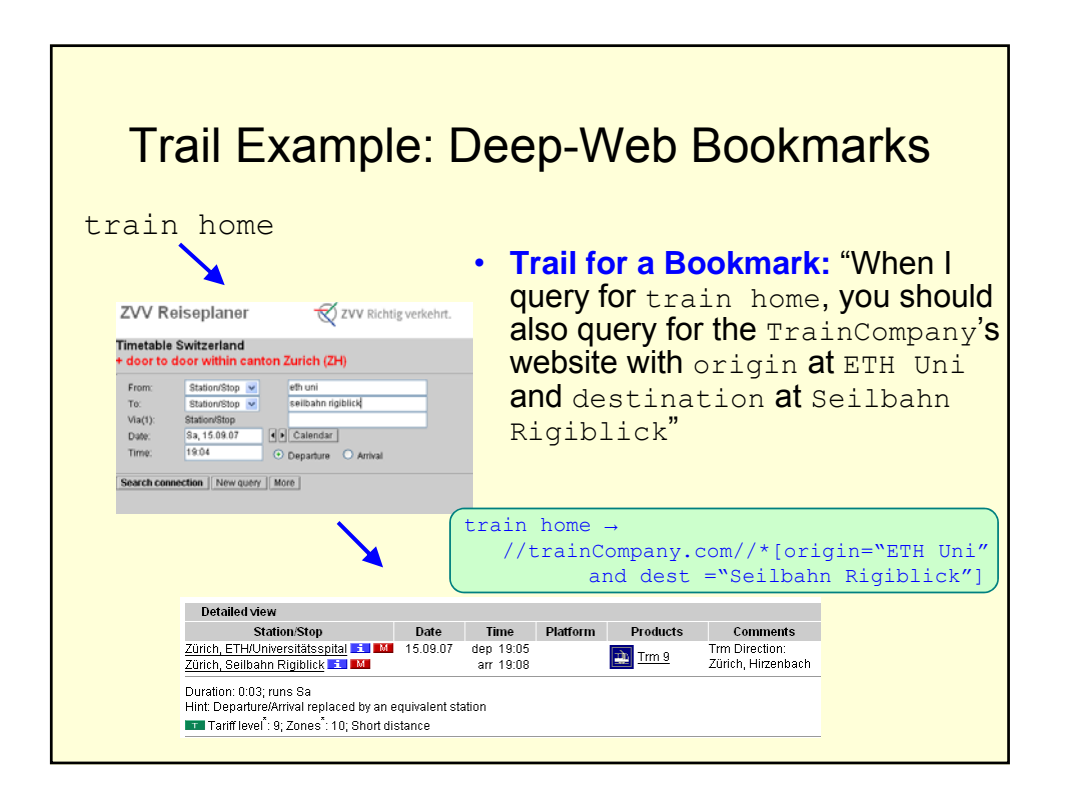

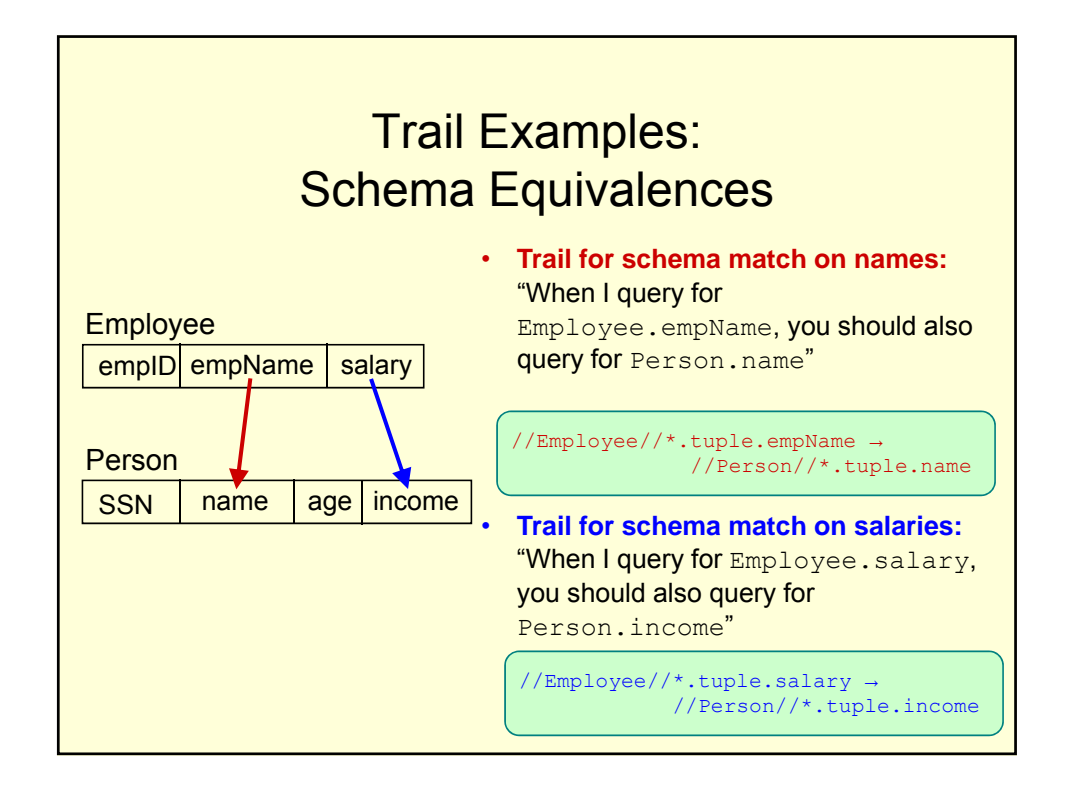

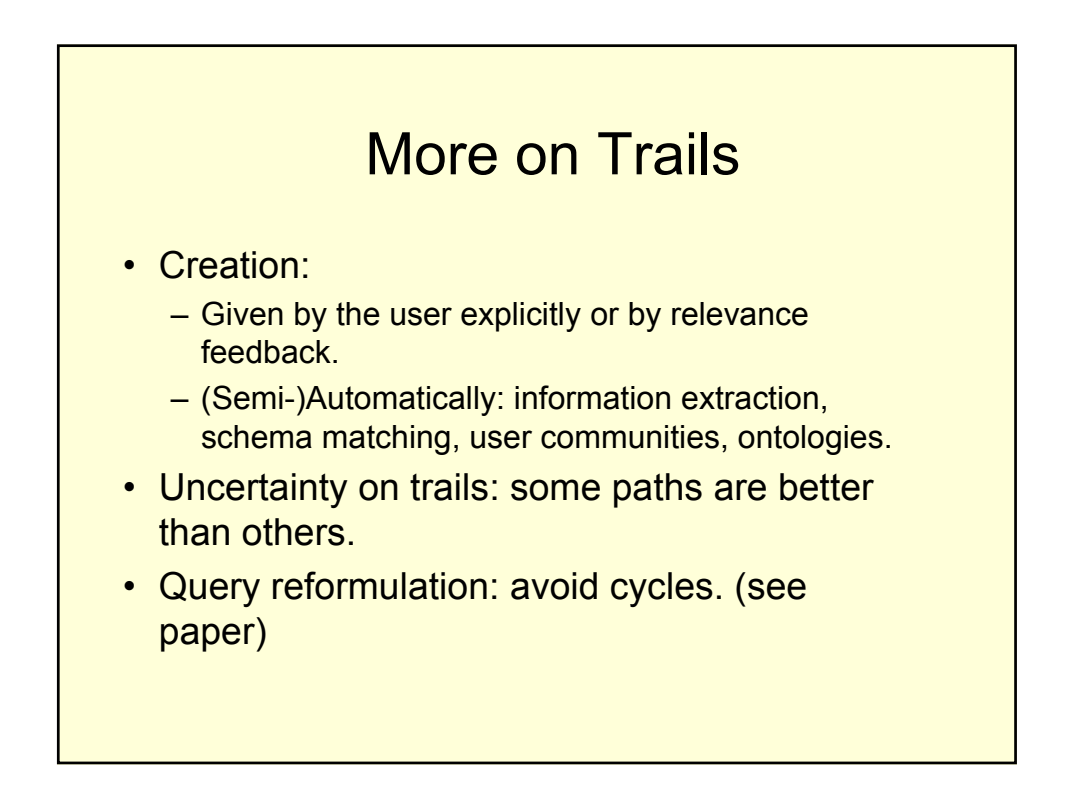

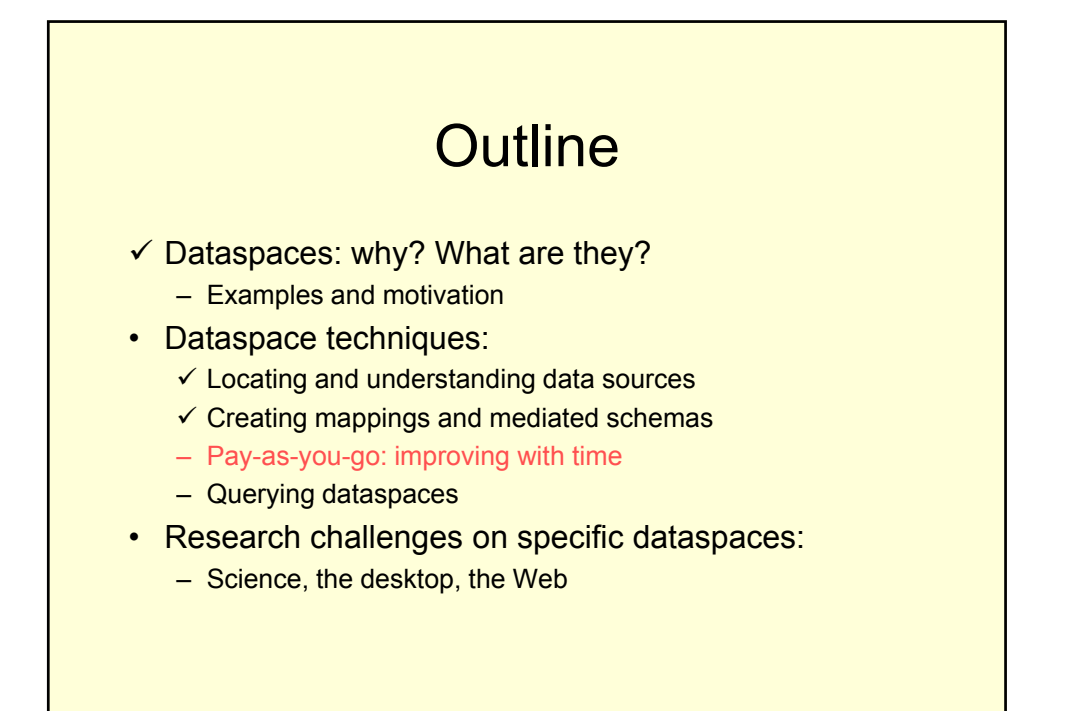

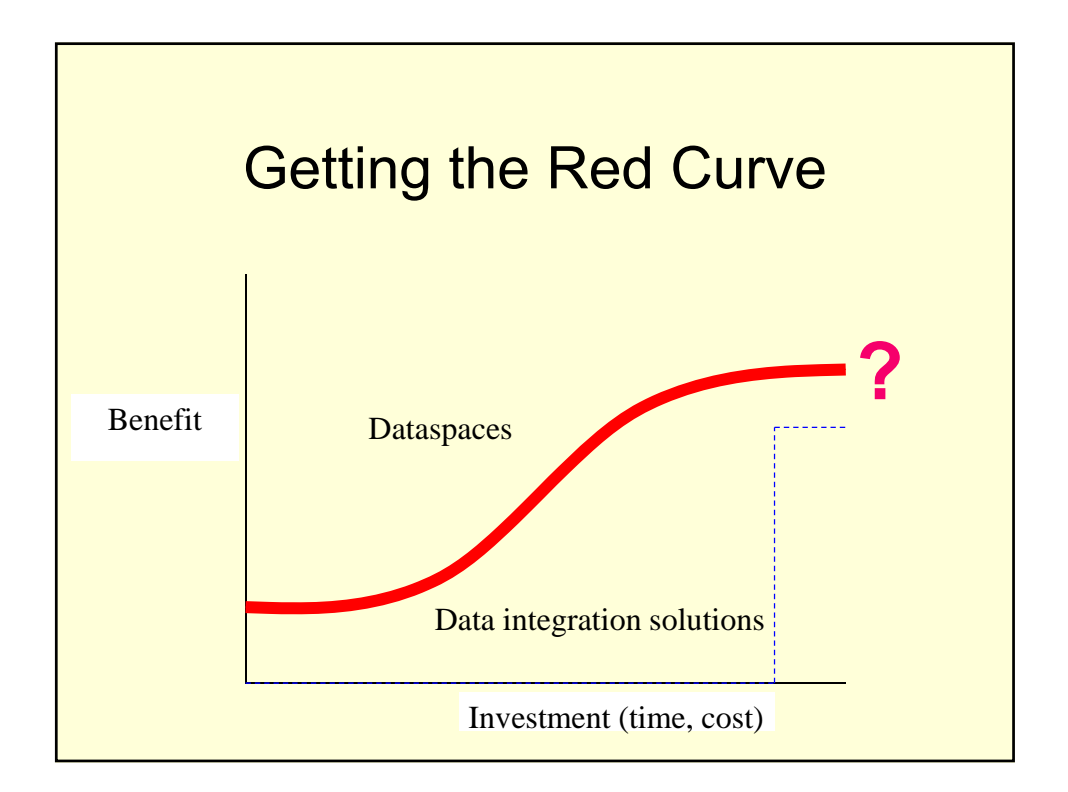

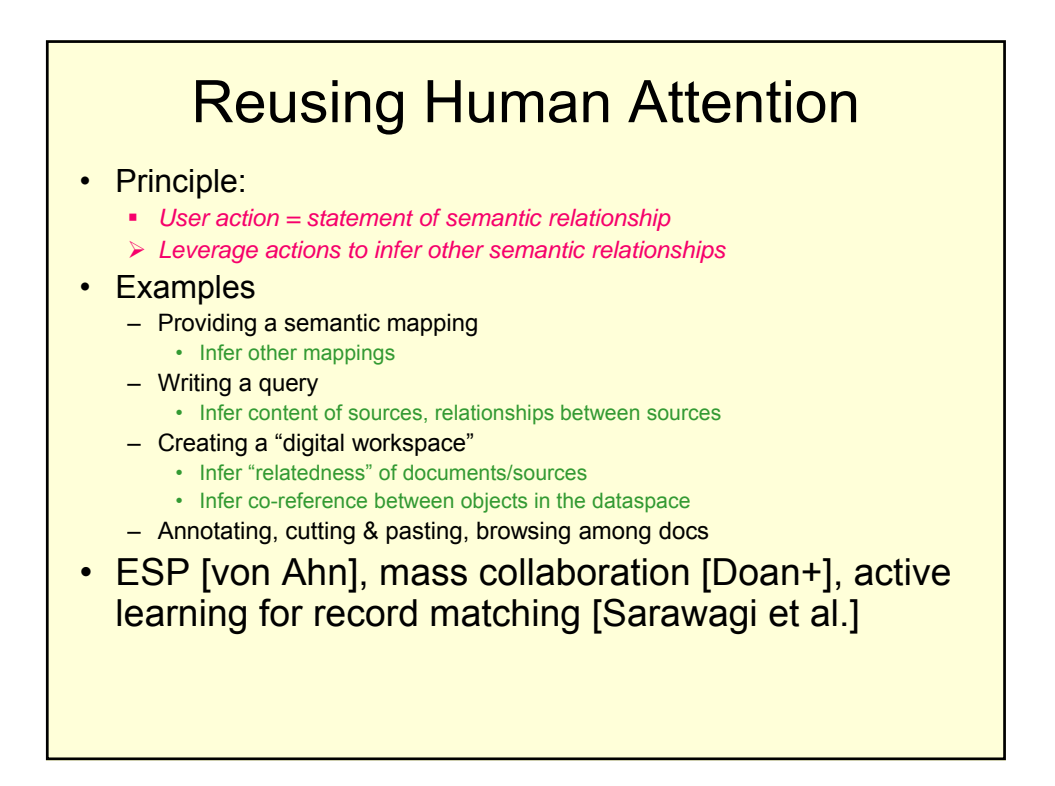

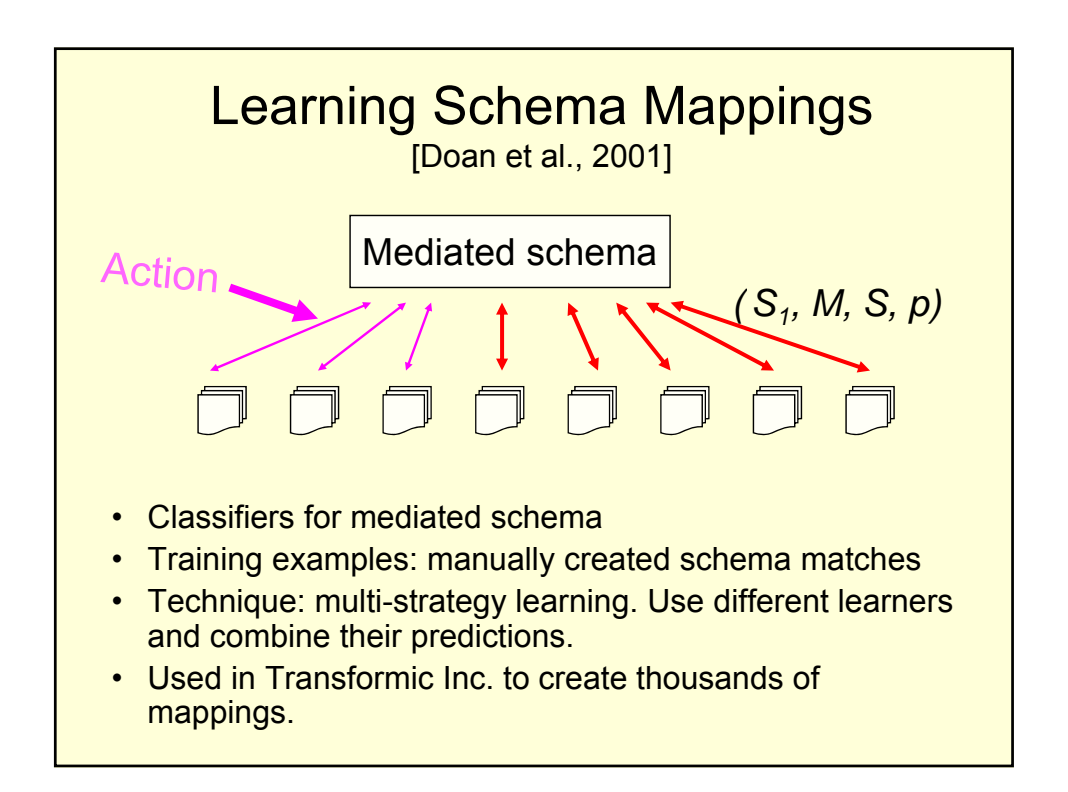

# Soliciting User Feedback

[Jeffrey, Franklin, H., SIGMOD 2008]

- After bootstrapping, we need help from users to improve.
	- Reference reconciliation
	- Schema matches
	- Extractions from text
- What questions should we ask the users?

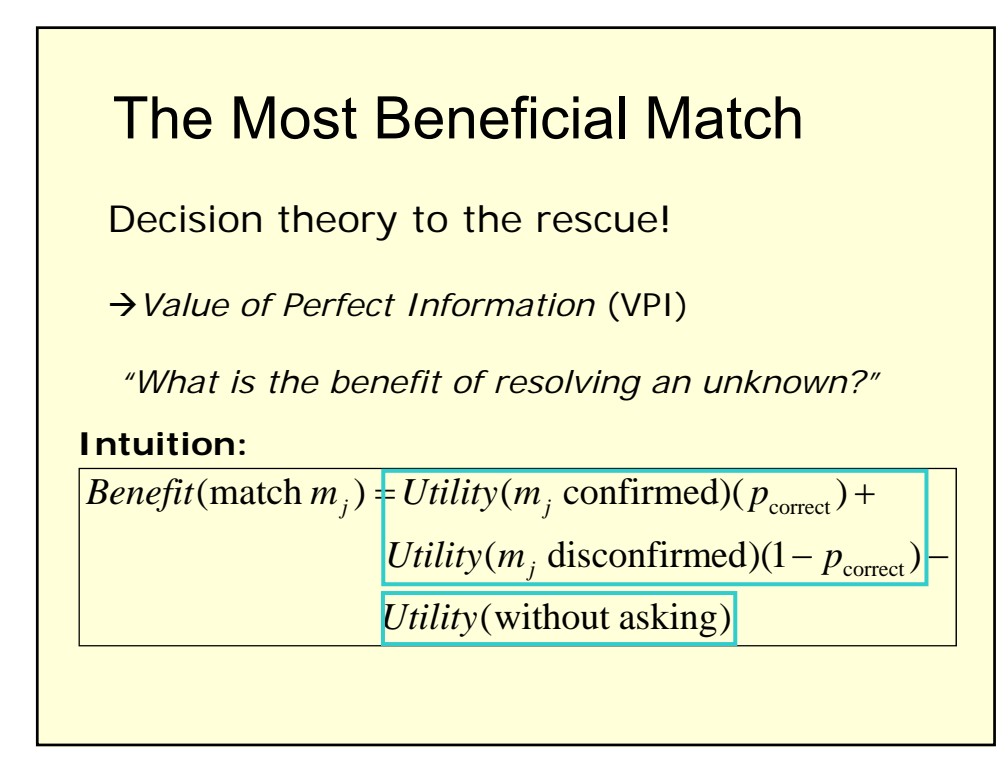

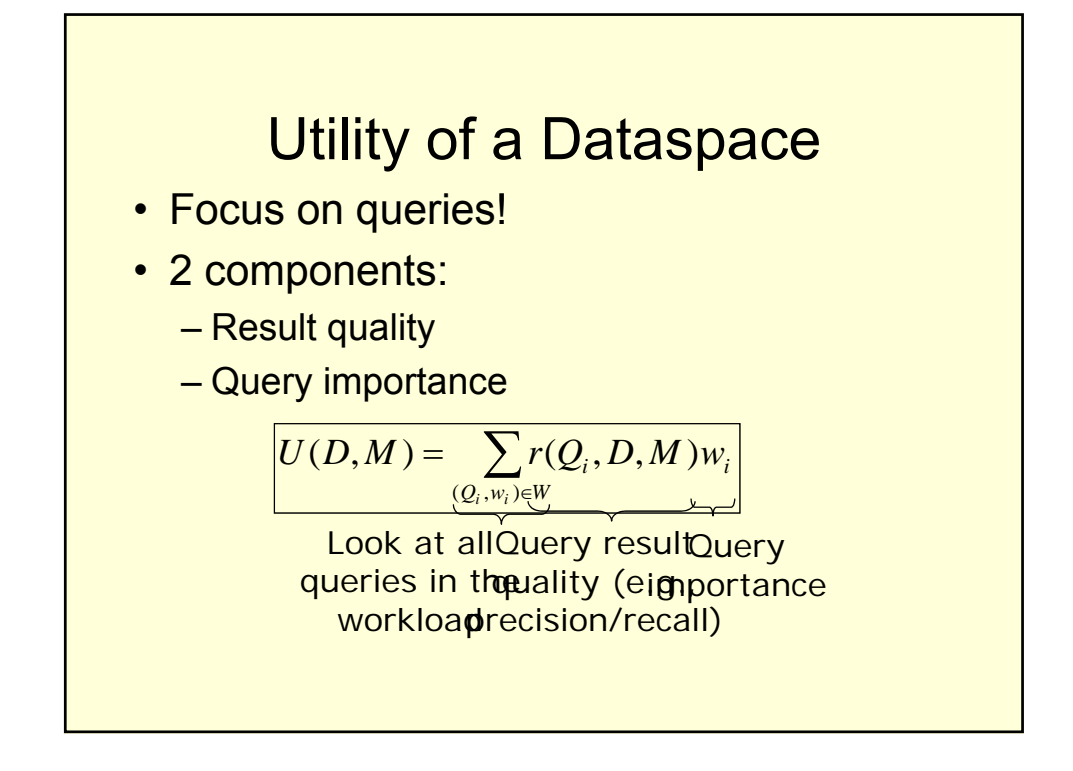

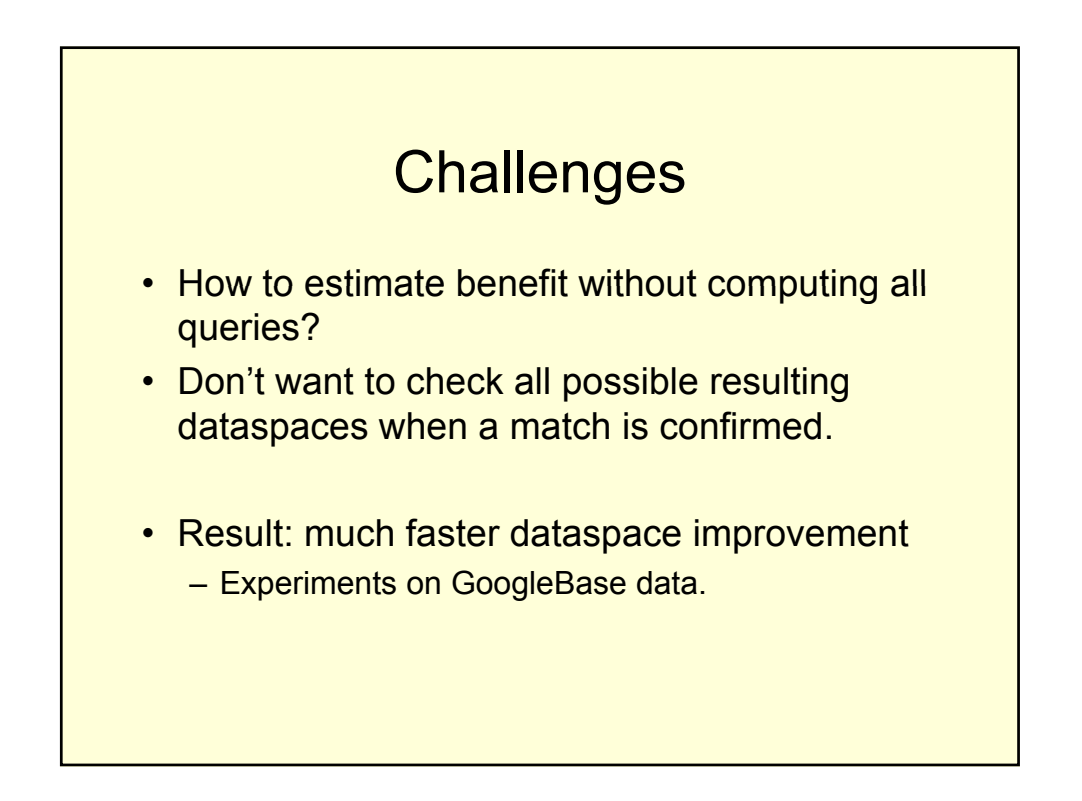

# **Outline**

- $\checkmark$  Dataspaces: why? What are they? – Examples and motivation
- Dataspace techniques:
	- $\checkmark$  Locating and understanding data sources
	- $\checkmark$  Creating mappings and mediated schemas
	- $\checkmark$  Pay-as-you-go: improving with time
	- Querying dataspaces
- Research challenges on specific dataspaces:
	- Science, the desktop, the Web

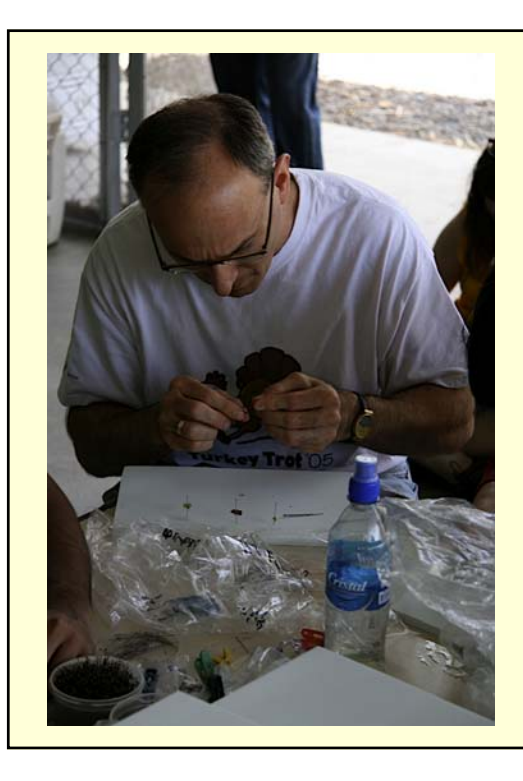

Looking for data management problems in the rainforest in Costa Rica

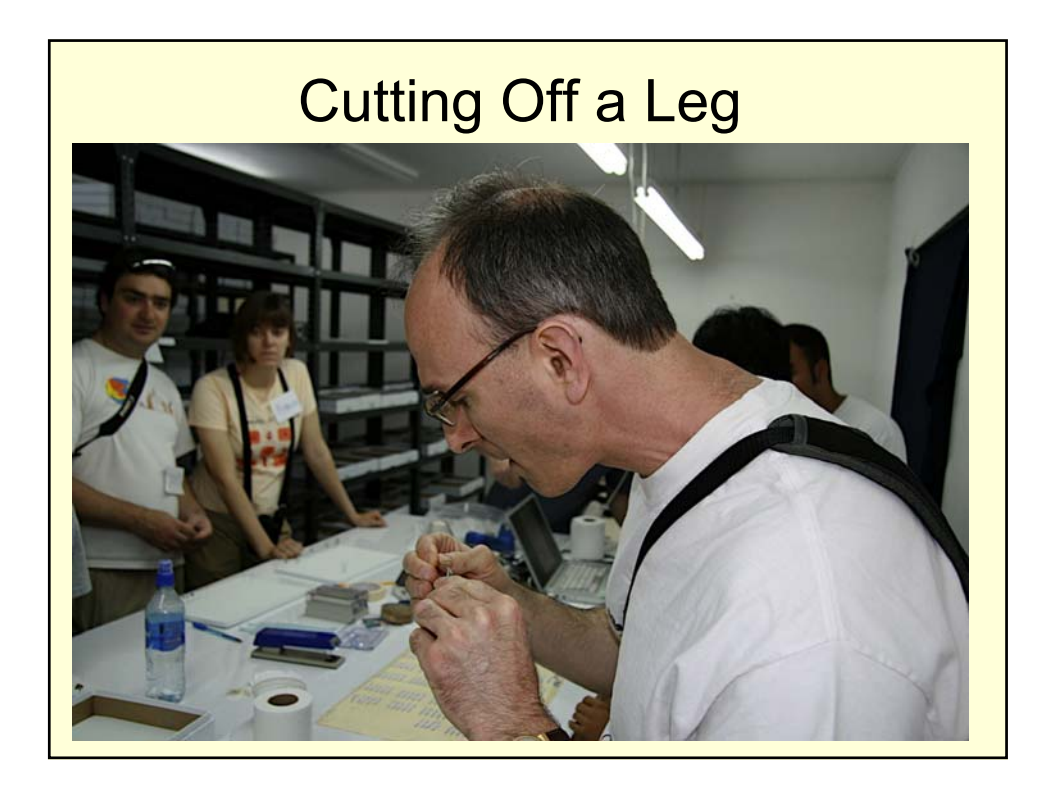

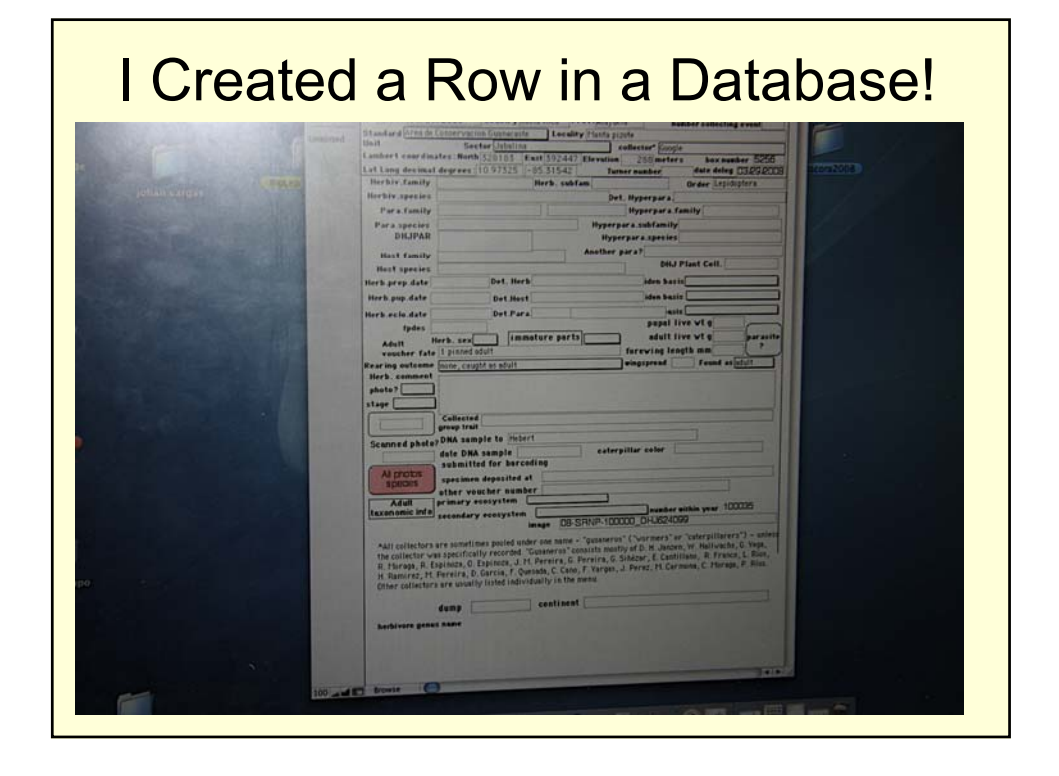

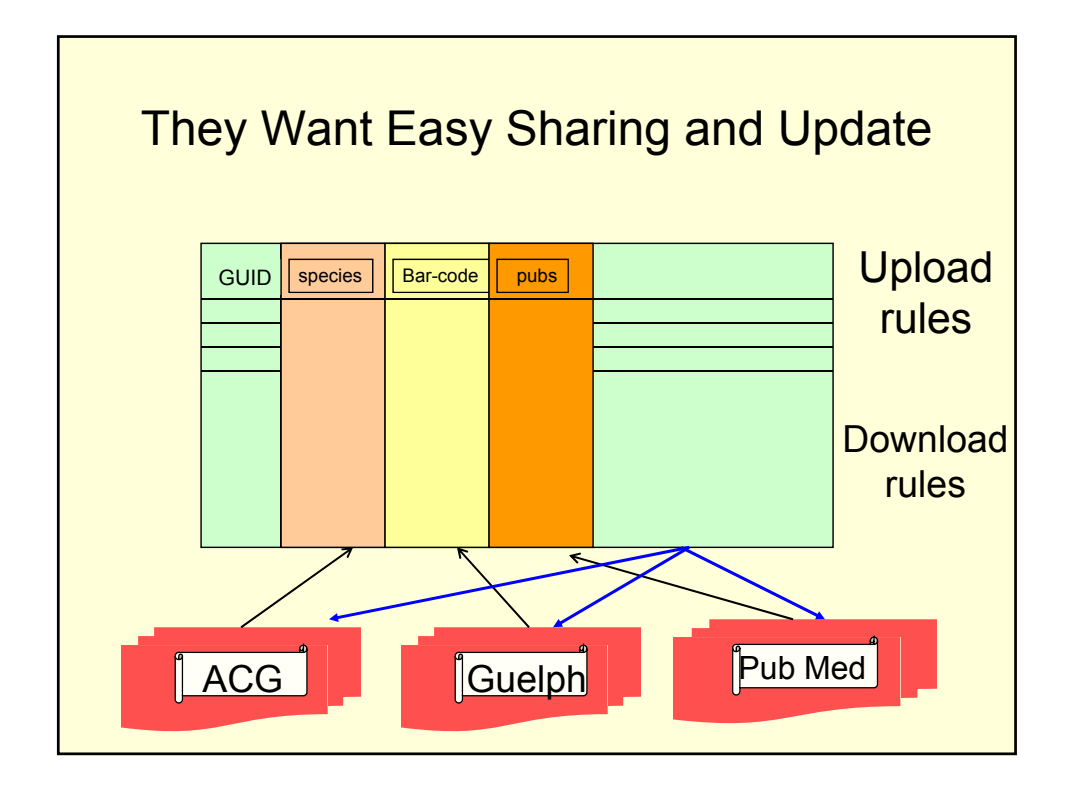

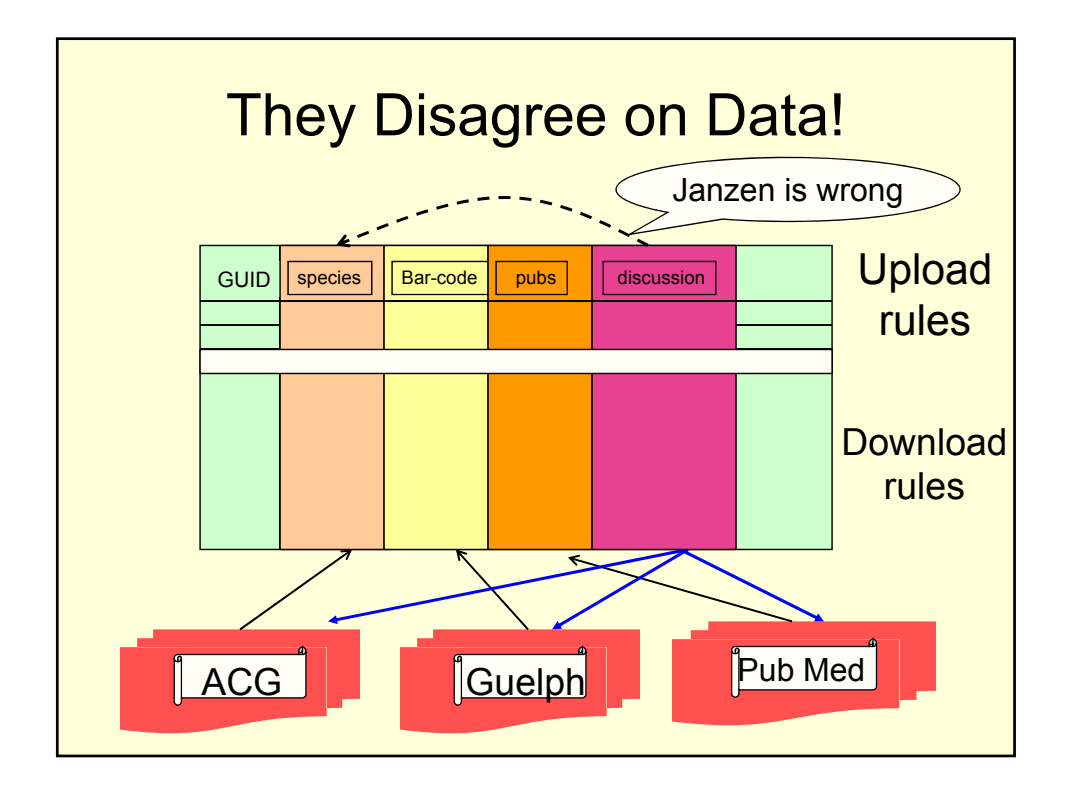

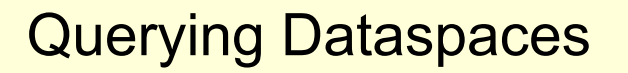

- We'll talk about the 'how' in a moment, but let's set expectations first.
- Recall that uncertainty is everywhere:
	- Data, mappings, query formulation
- Hence, results need:
	- $-$  To be ranked
	- Come with their provenance & explanation
		- See tutorial by Tan & Buneman, SIGMOD 2007.
	- They won't be sets of tuples necessarily.

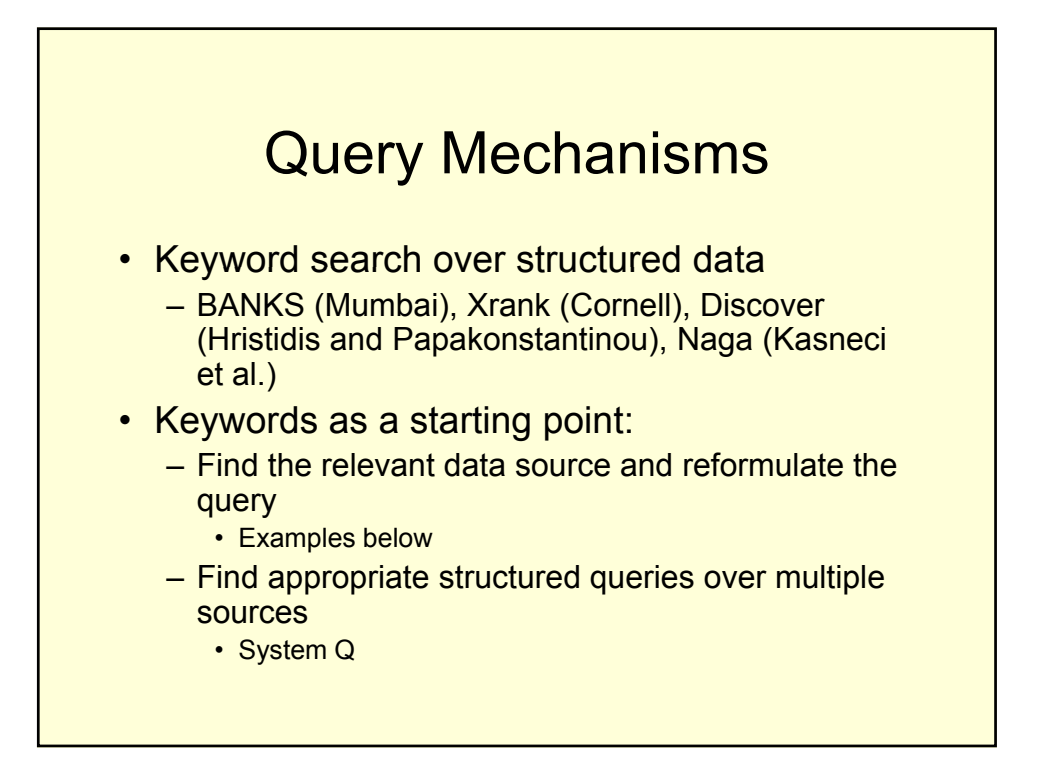

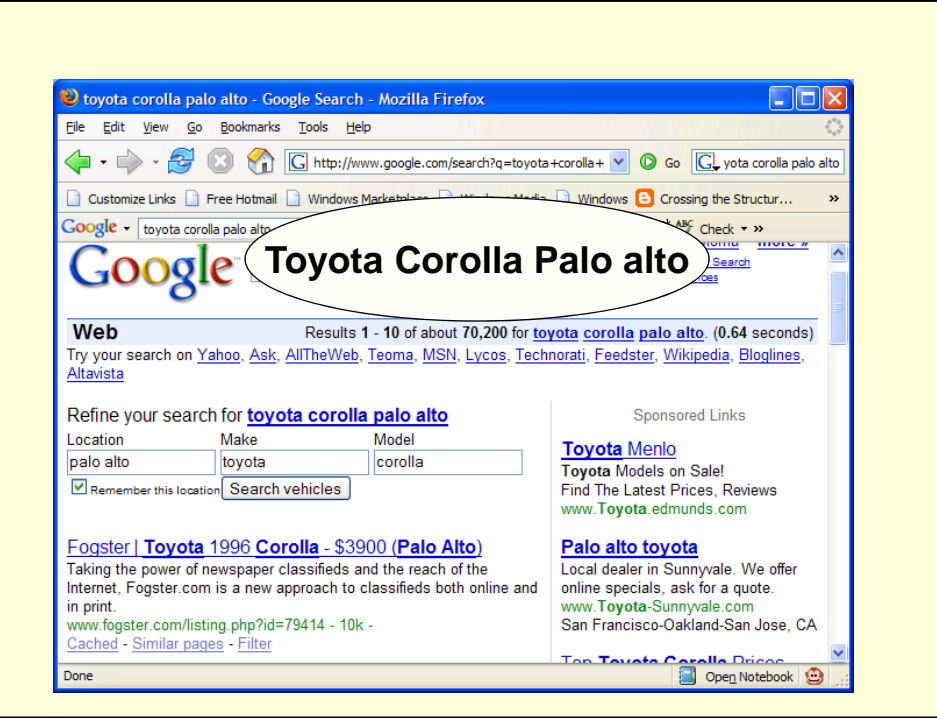

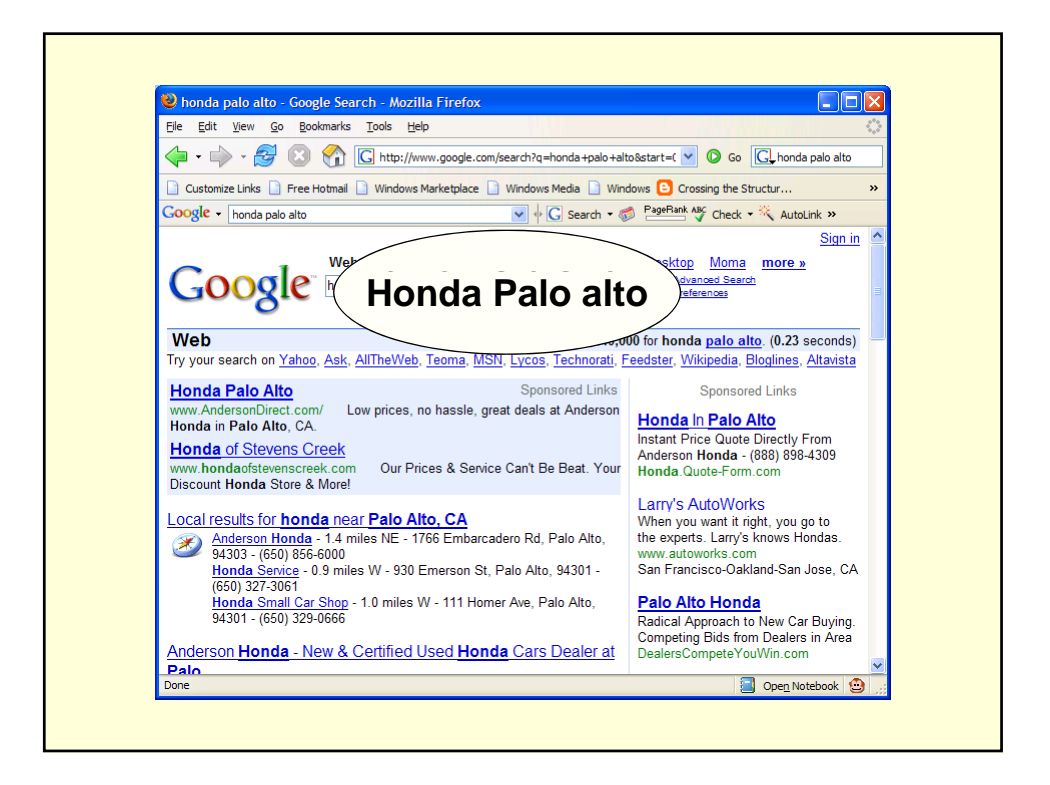

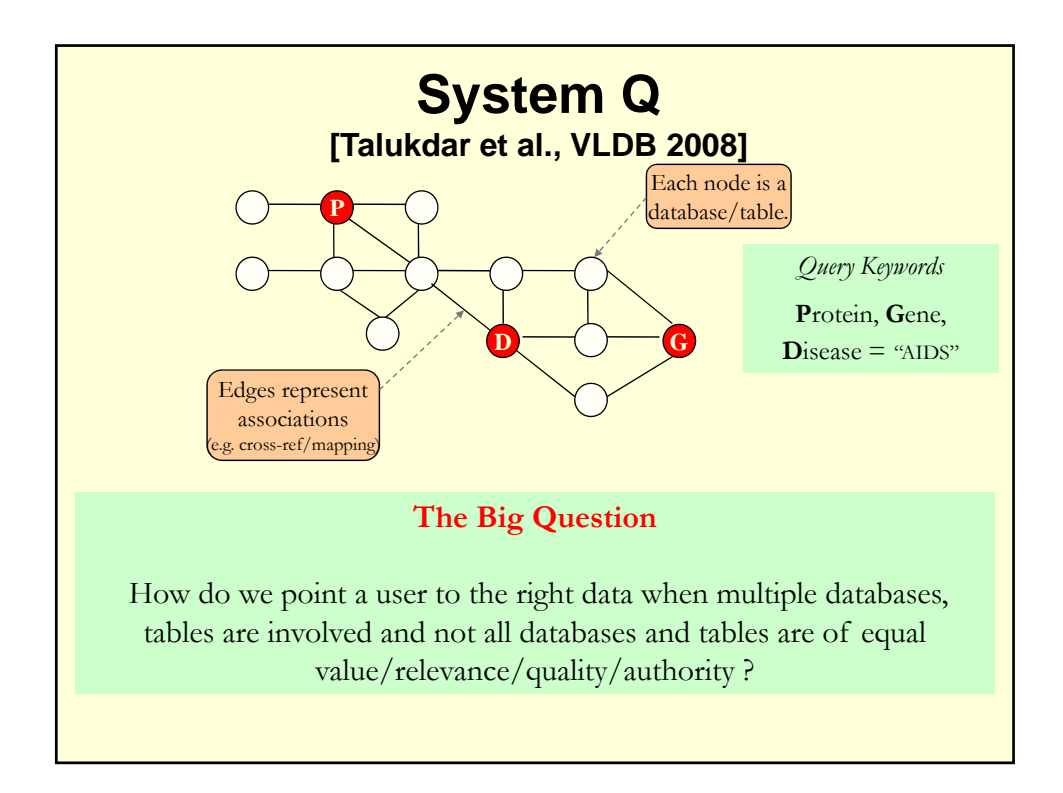

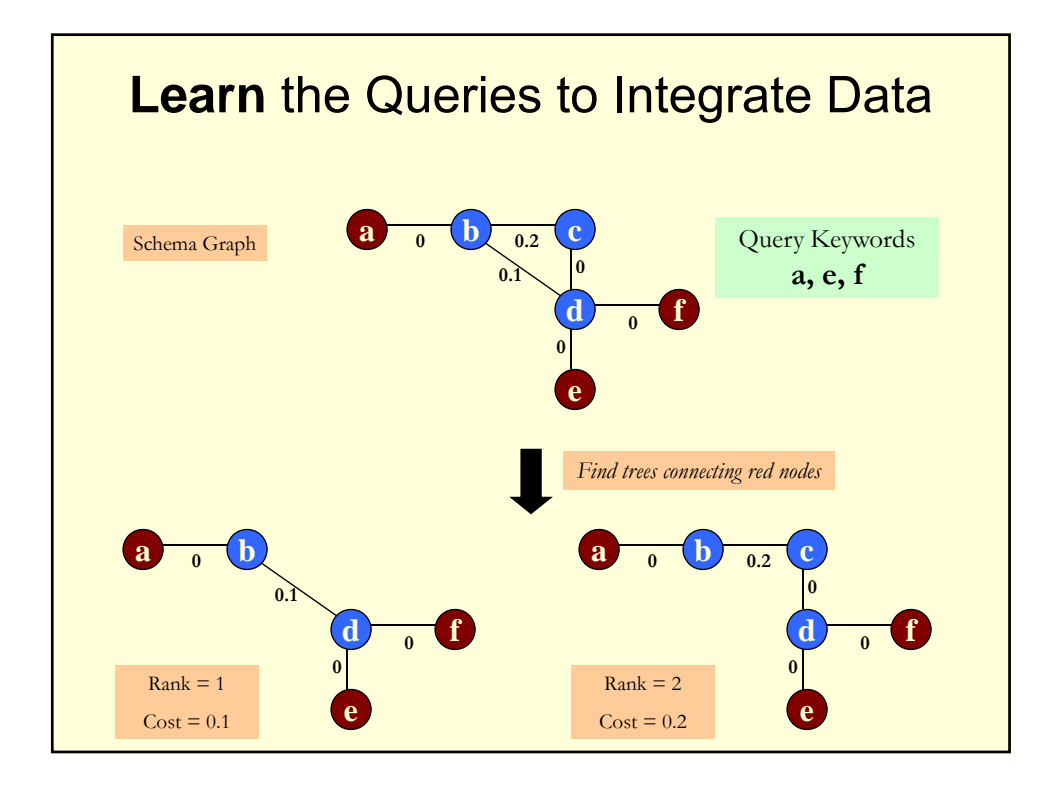

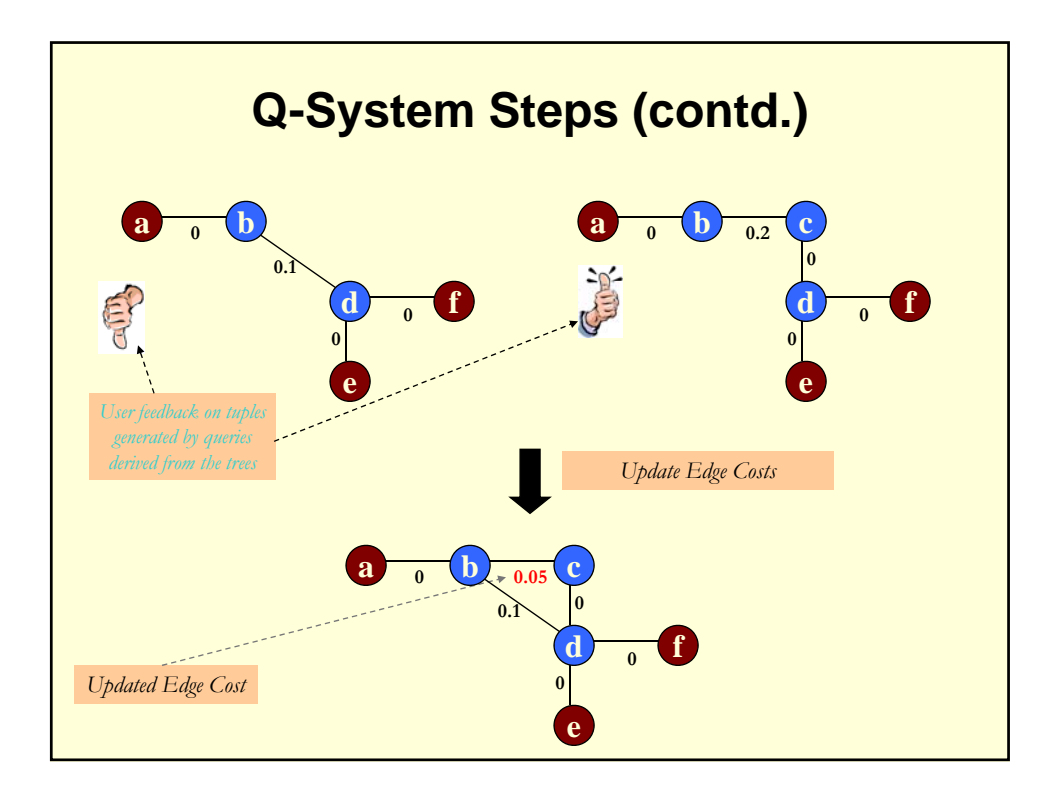

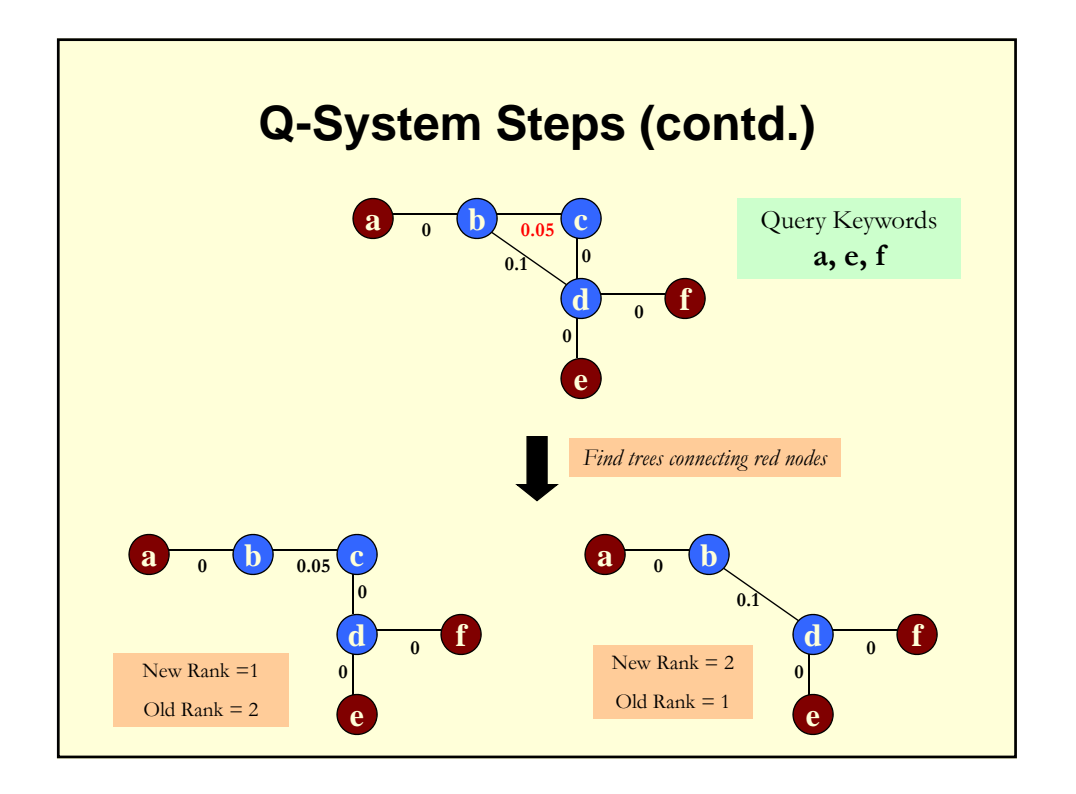

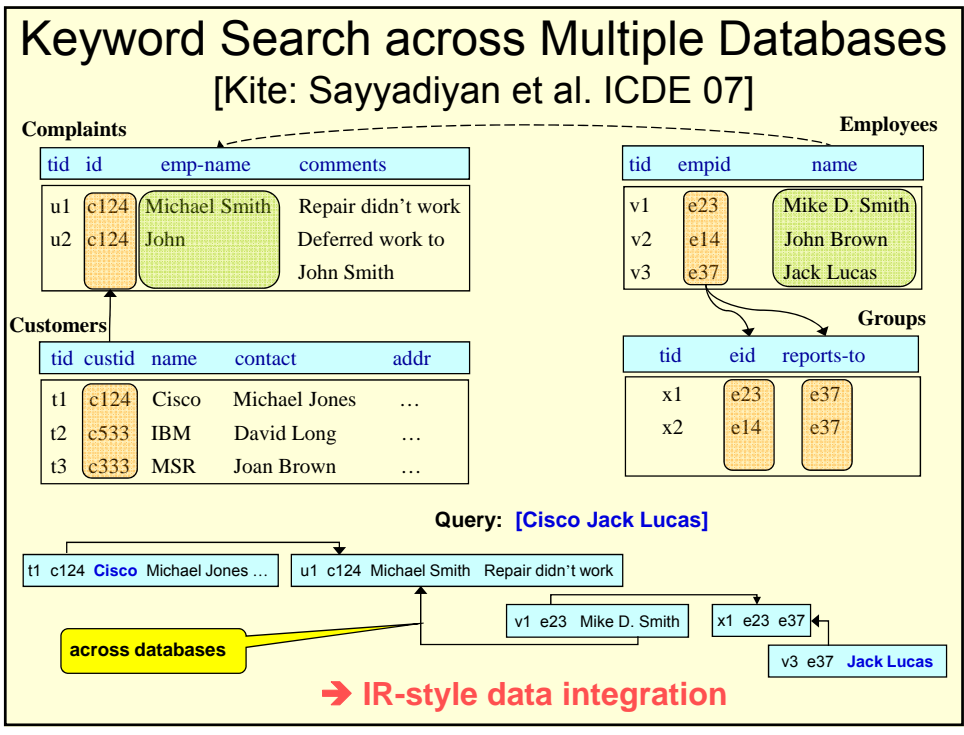

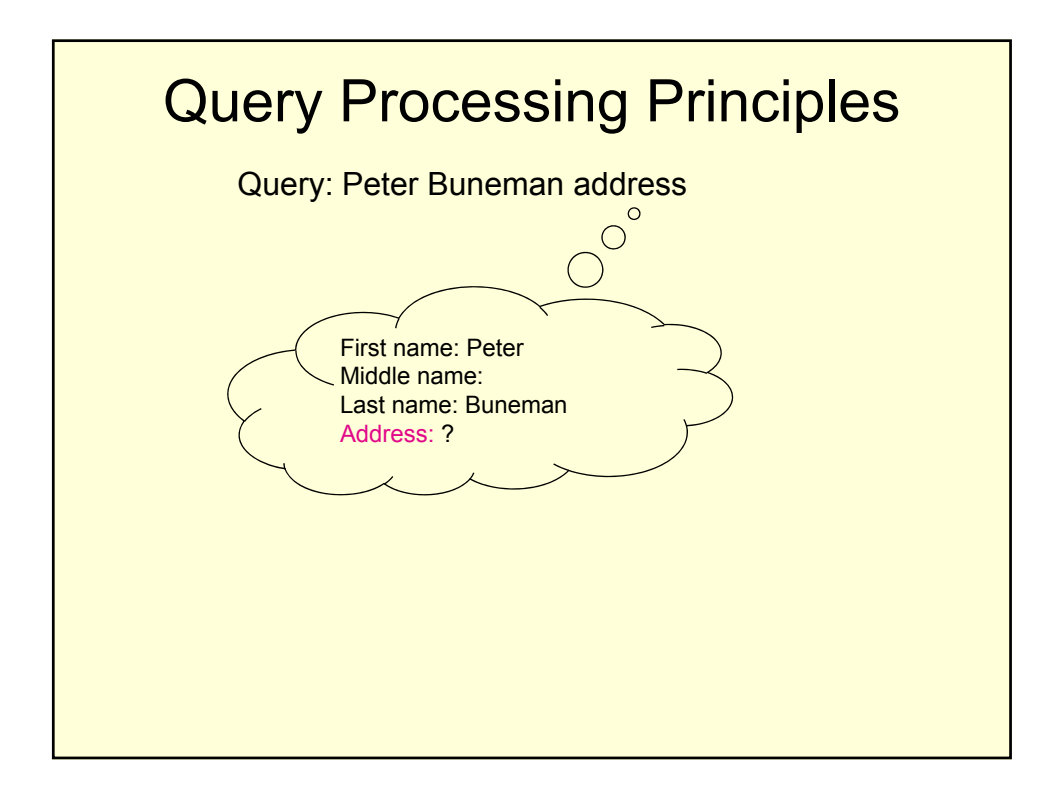

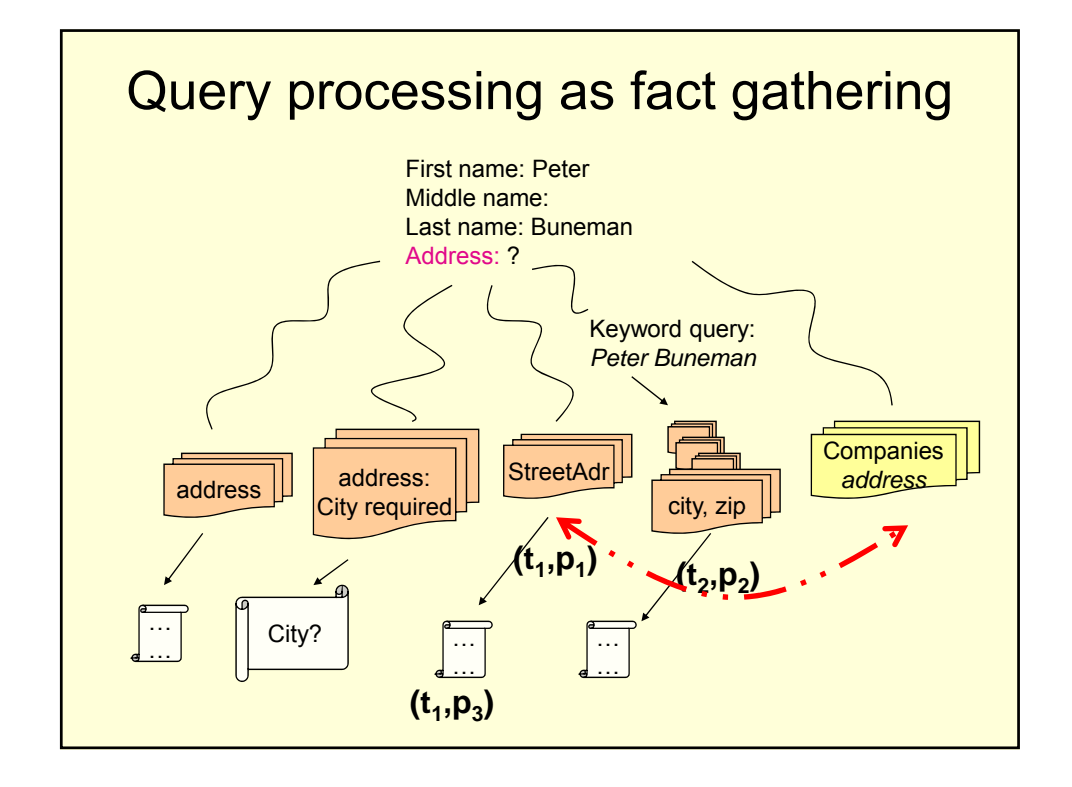

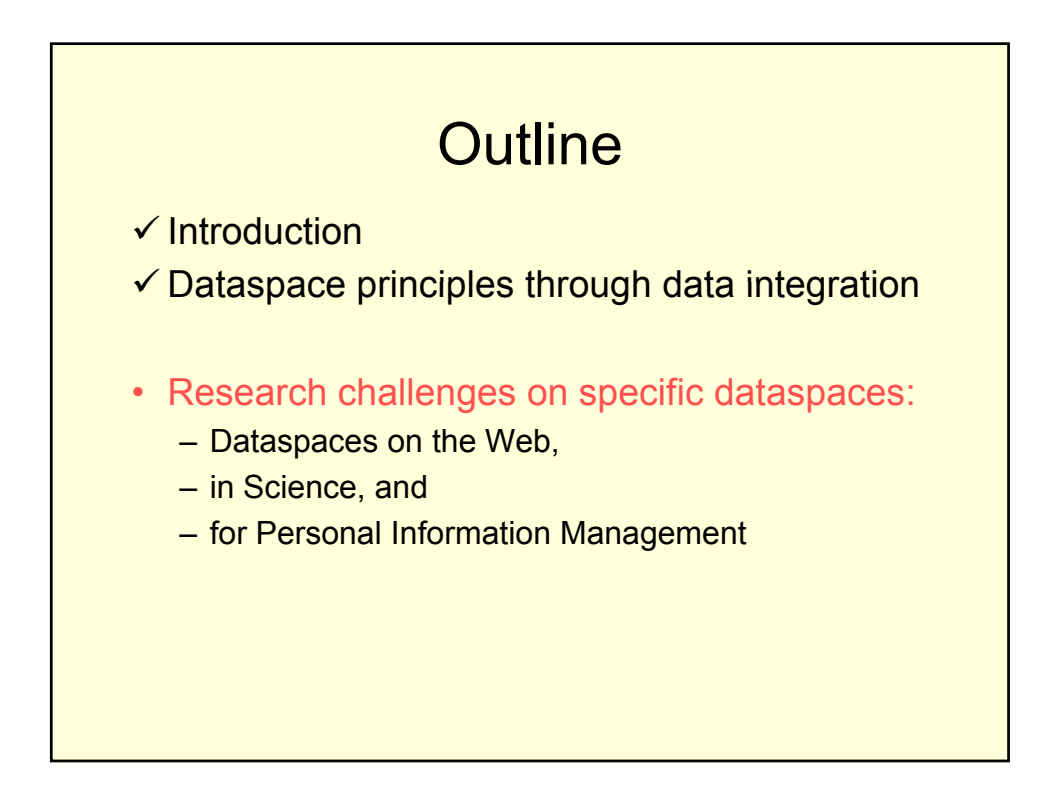

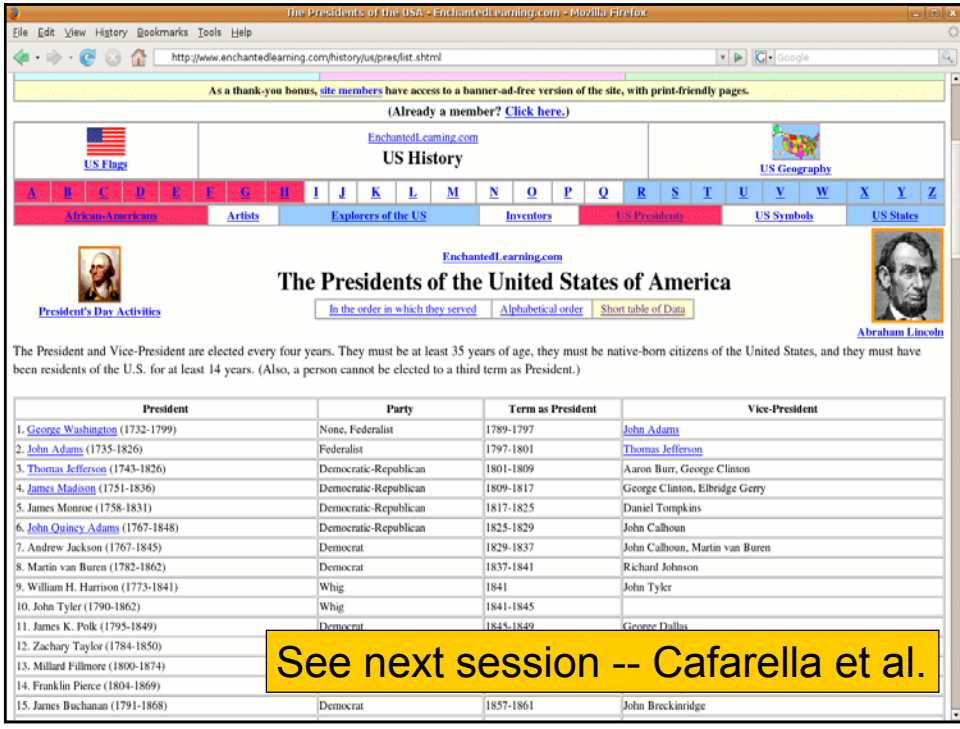

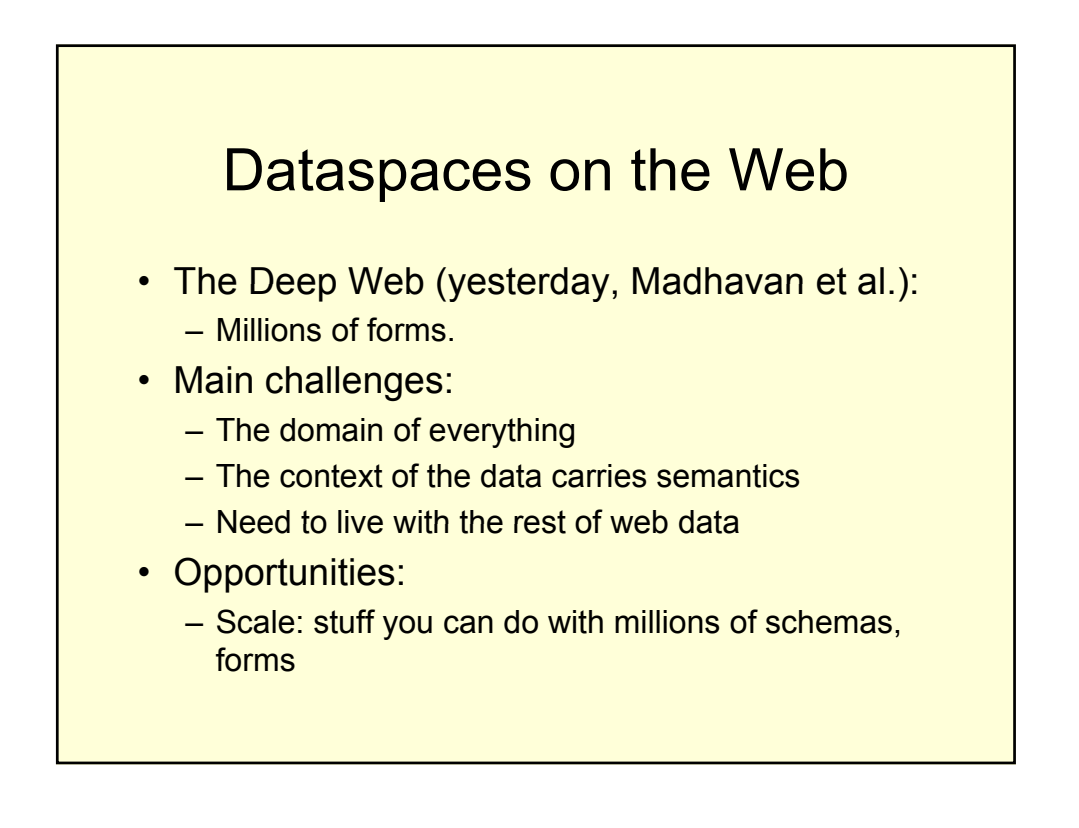

### Issues in Science Dataspaces

- Concepts are still gelling, or have multiple abstractions
	- E.g., Gene
		- Coding region of a chromosome
		- Particular transcription and splicing of a region
		- Particular variant of the region
		- Product (usu. protein) coded by the region
- Whether they should be treated the same can depend on task or even query
- Makes schemas complex

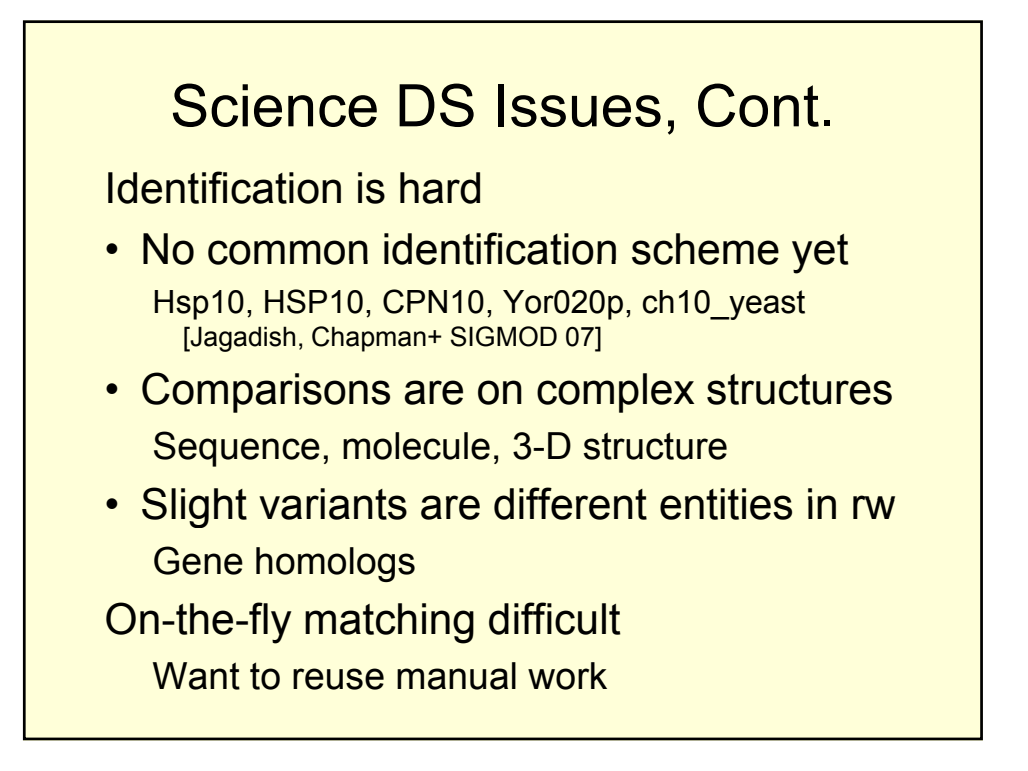

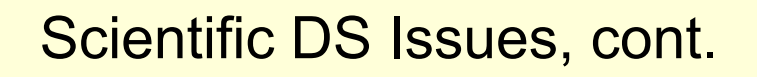

Complex schemas make query hard Michigan Molecular Interactions (MiMI)

[Jayapandian, Chapman+ *Nucleic Acids Res.* 2007]

- Use abstracted schema for overview (and now query)
- Multiple query interfaces: form, XQuery, keyword, MQuery (graphical)

But – "same" query gives different answers in different interfaces

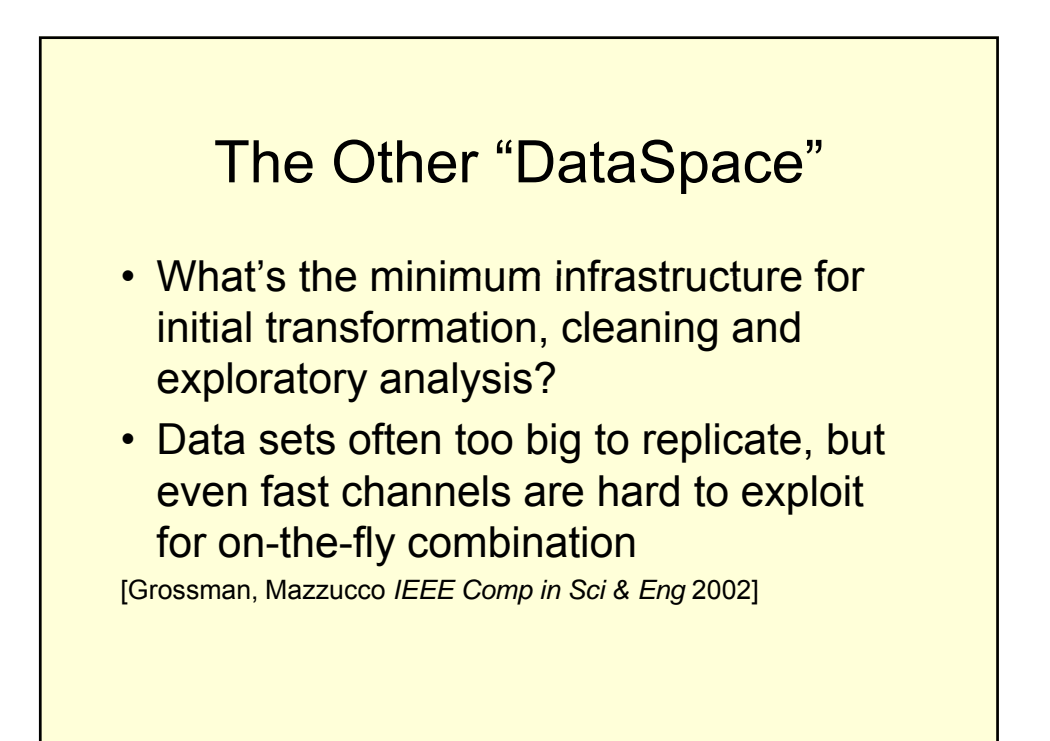

## Universal Keys

- Devise one or more domain-specific universal keys
- Treat data as distributed columns associated with one or more UKs
- Fast transfer and merge-join on keys; templated transform and display ops
- Later version called *Sector* with more parallelism

[Grossman, U Penn II Workshop 2006]

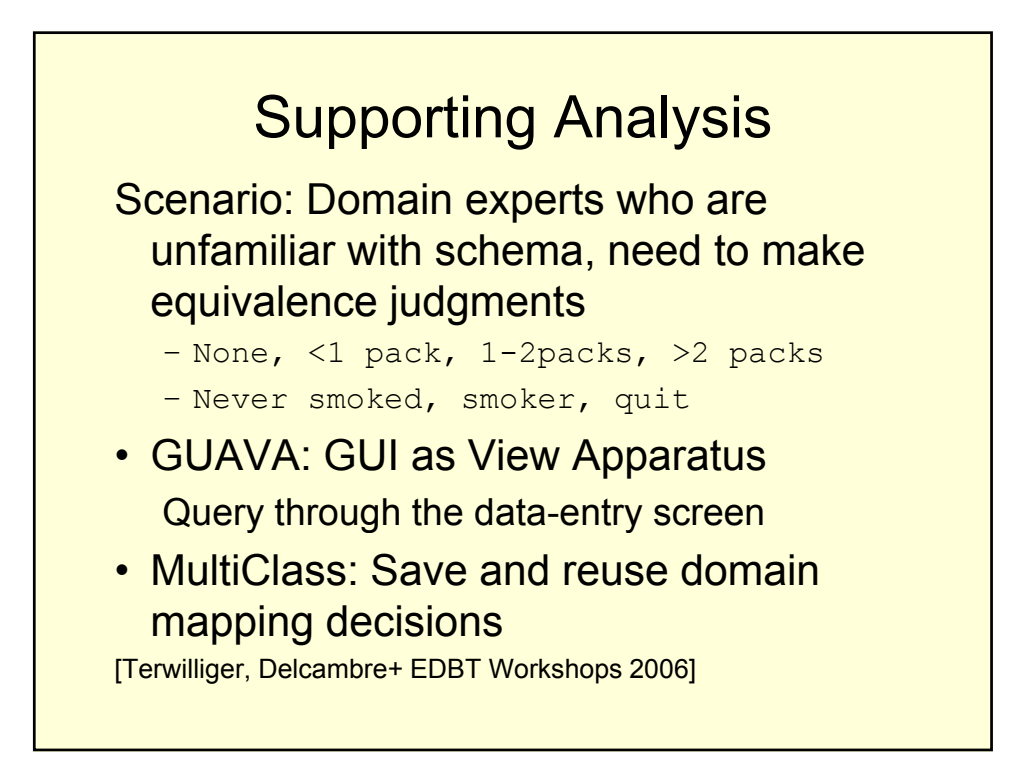

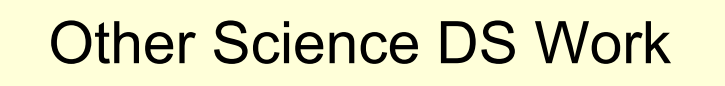

• Multiple Genomes and Meta-genomes [Markowitz U Penn II Workshop 06] Have "coarse annotation" in some

components while refining annotation (perhaps even manually) in others

- Science dataspaces on the Grid [Elsayed, Brezany+ DEXA 2006]
- Ontologies in science dataspaces [Ning, Wang ICPCA 2007]

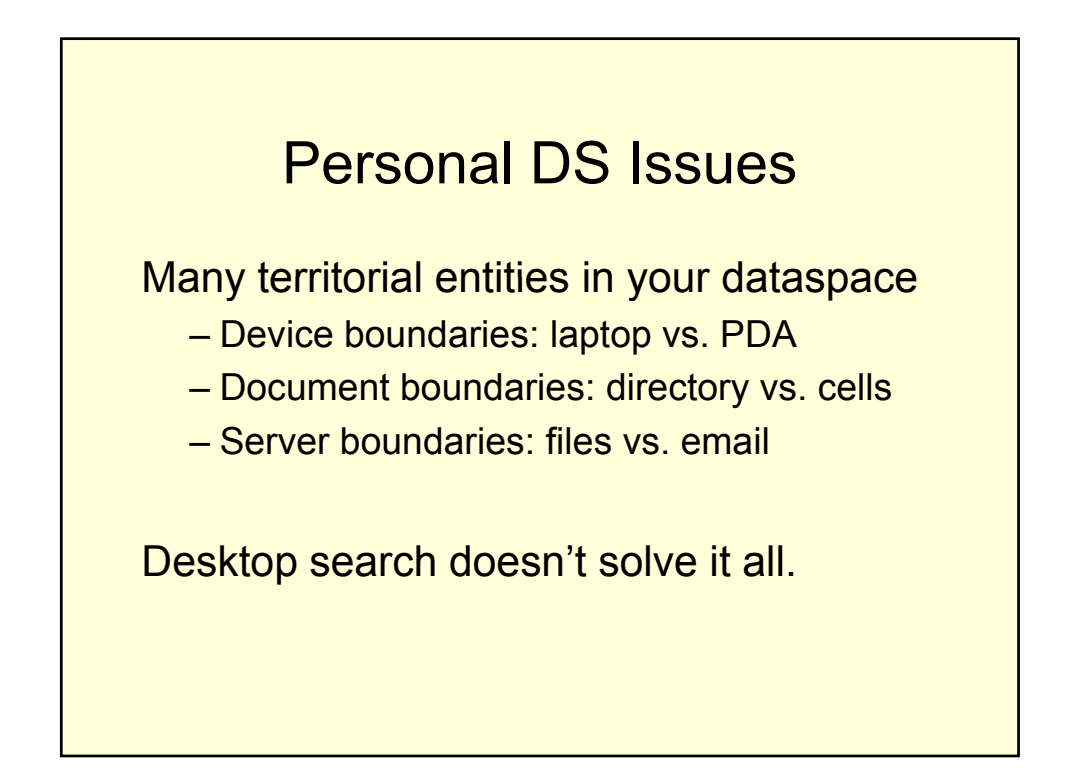

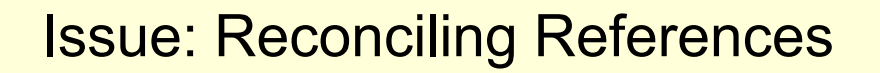

- References might have small numbers of attributes
- Not a lot of data to train on or analyze
- References evolve
	- People move
	- Documents go through versions (think about your interview talk)

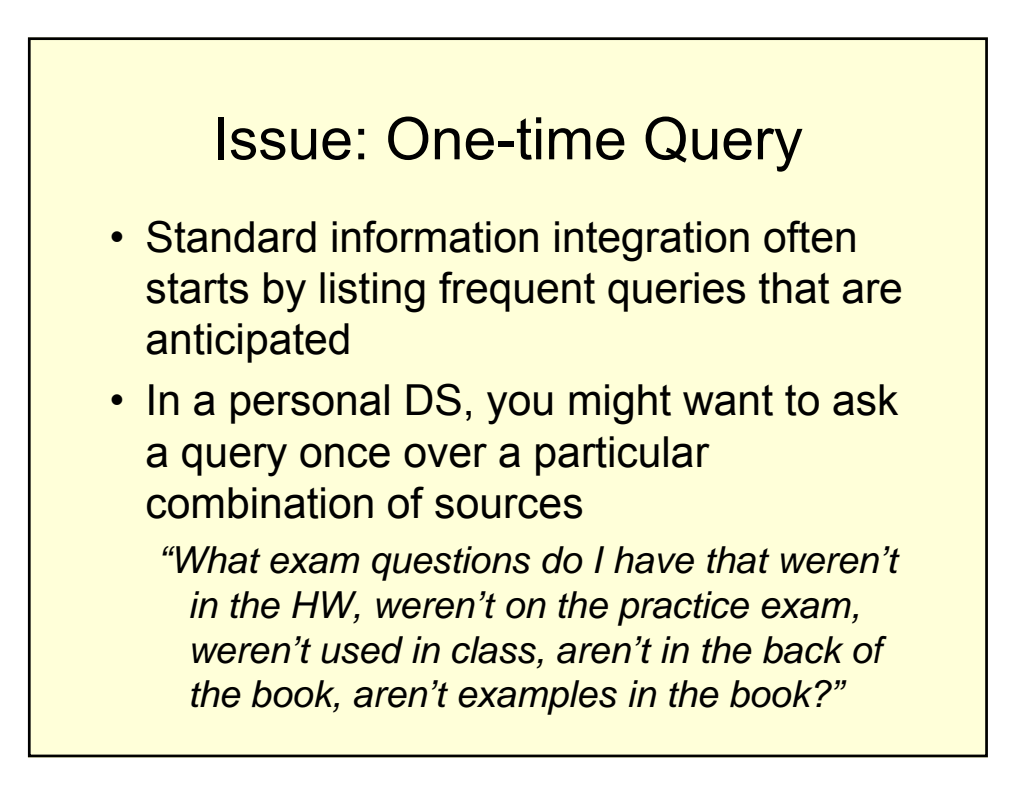

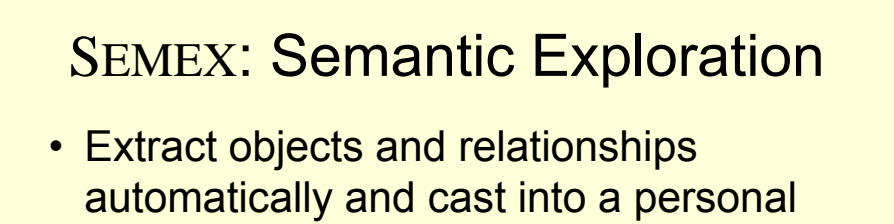

- information model [Dong, Halevy CIDR 2005]
- Reference reconciliation is critical
	- First: Mike, Last:Carey, Loc: IBM
	- First: Michael, Last:Carey
	- Last: Carey, Email: carey@ibm.com
	- Email: carey@ibm.com, Loc: Almaden

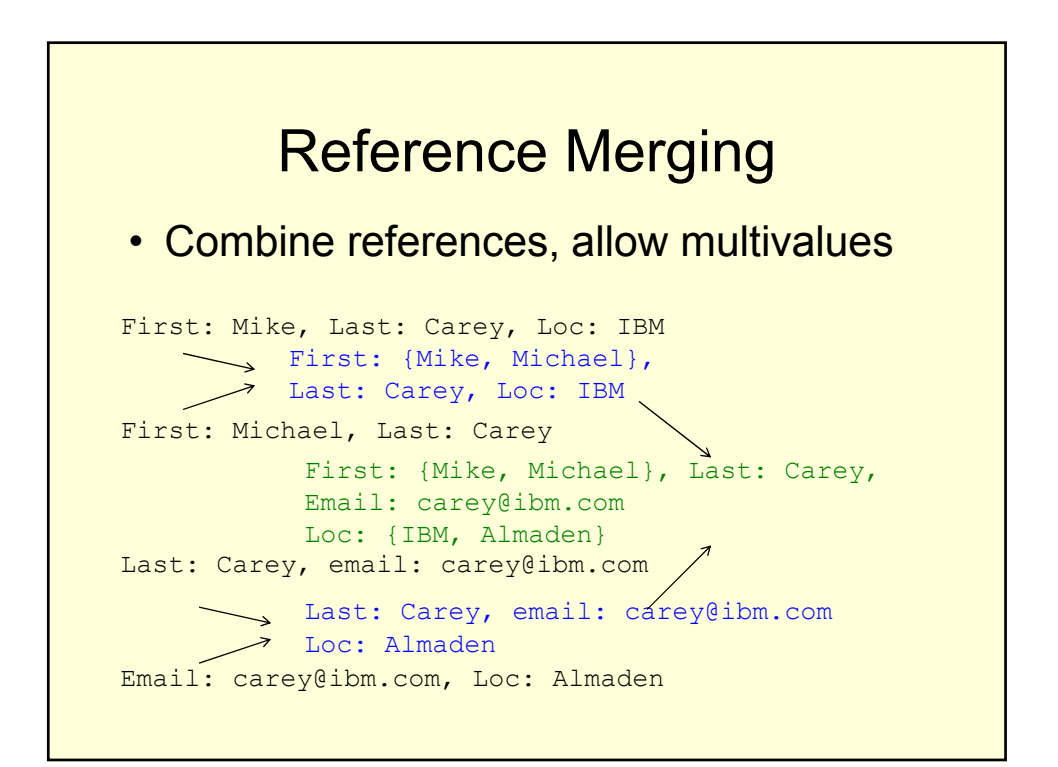

# Evolving Objects

- Do fine-grained reconciliation
- Look for evidence to build chains that represent versions of objects.

Emails for Carey from ibm.com don't overlap in time with emails for Carey from bea.com

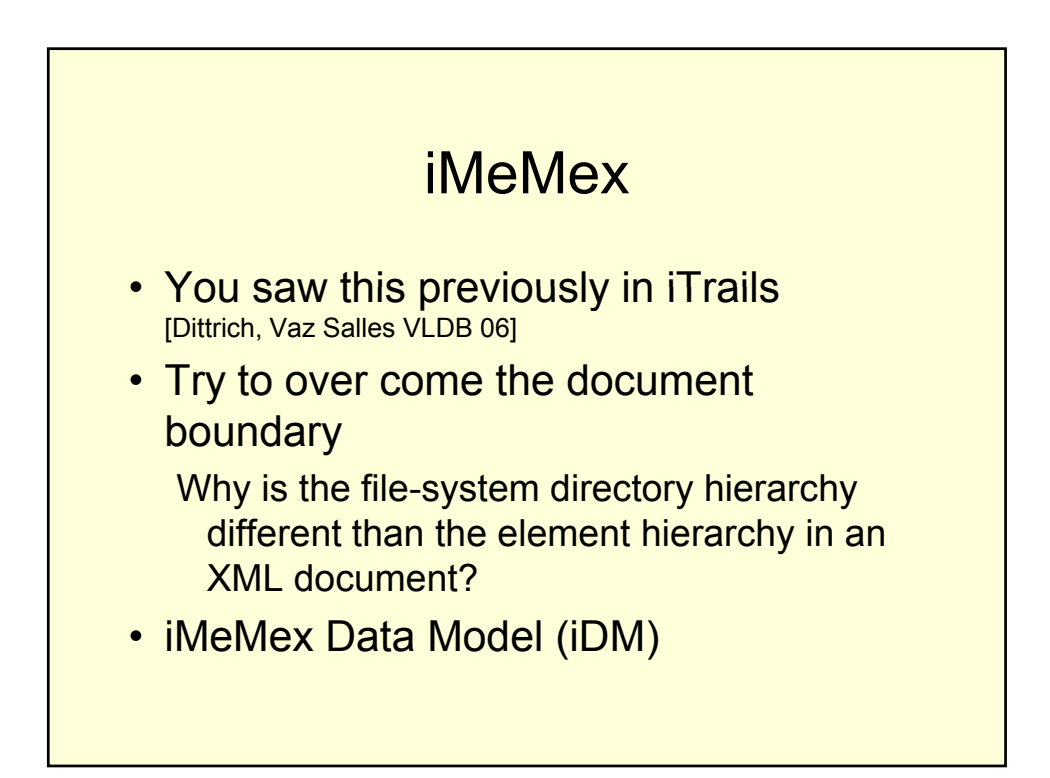

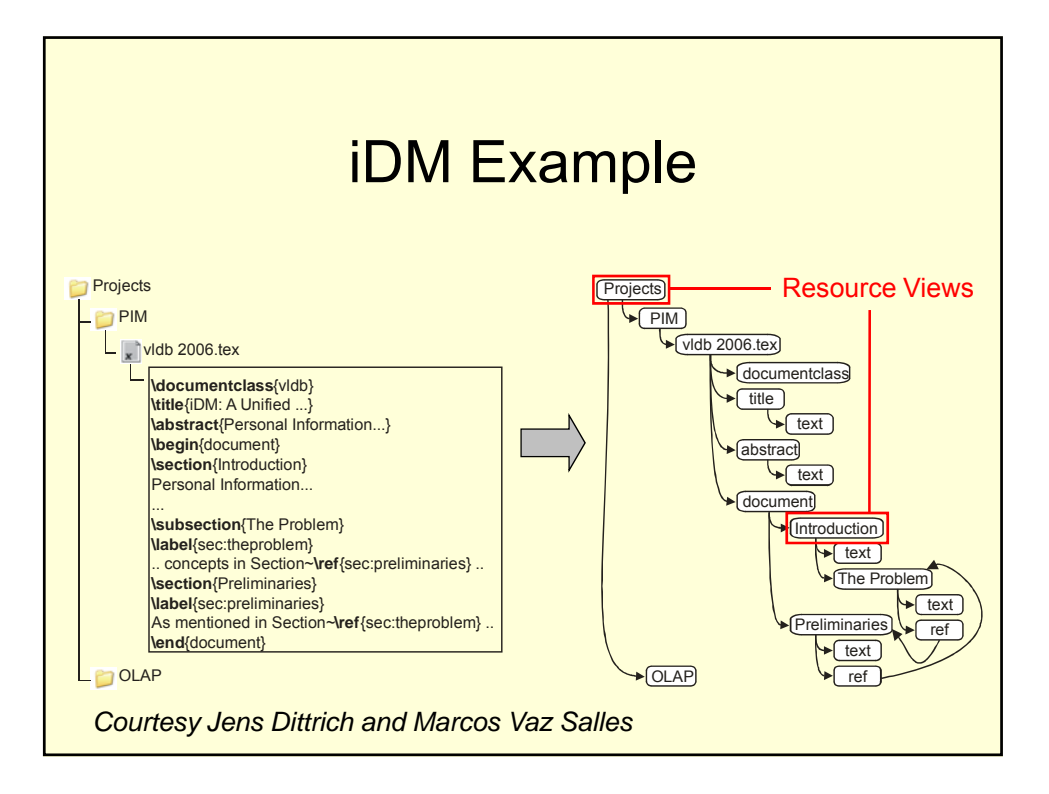

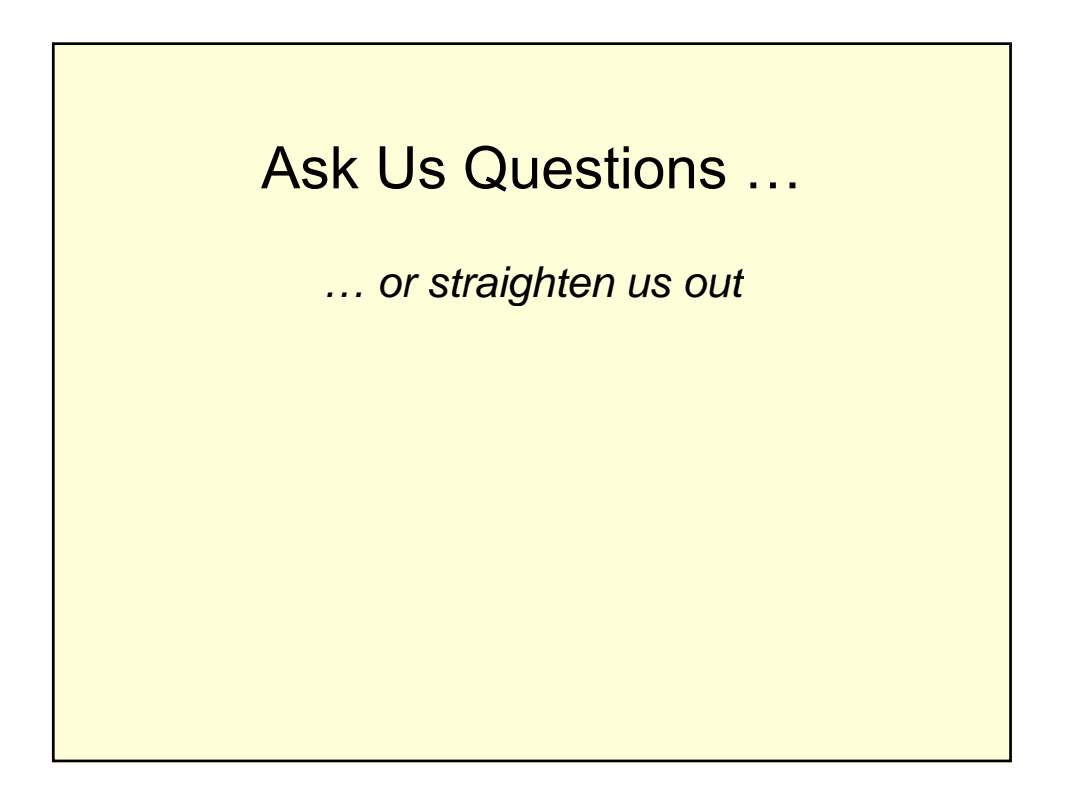

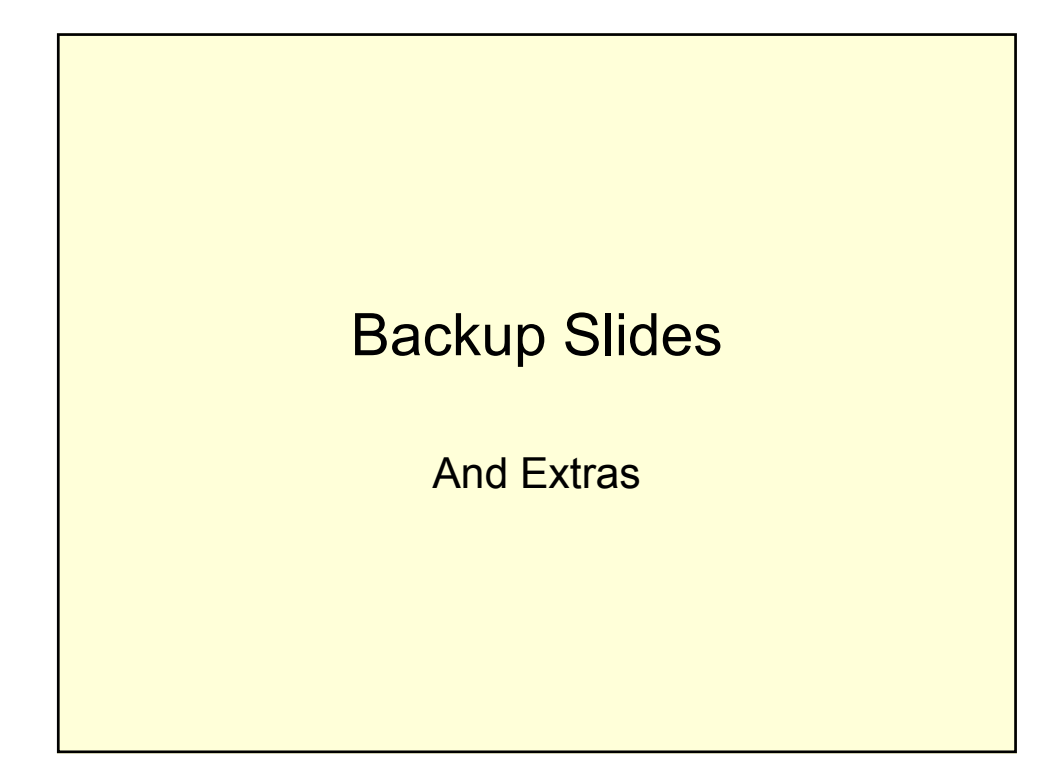

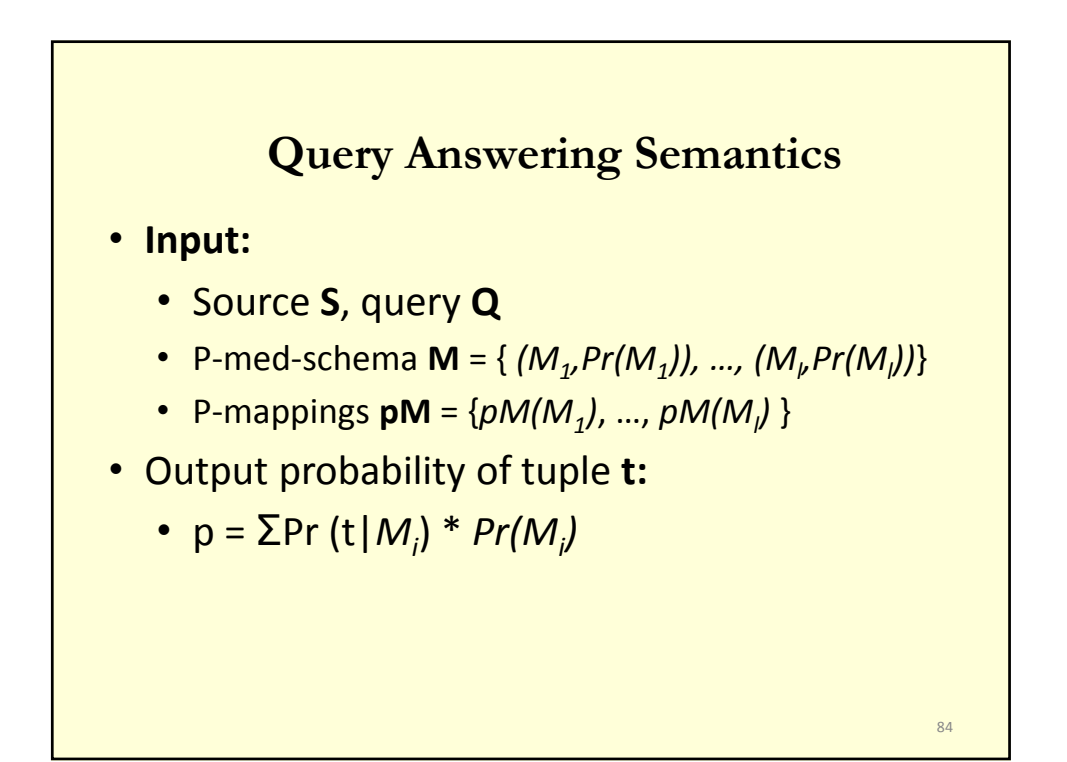

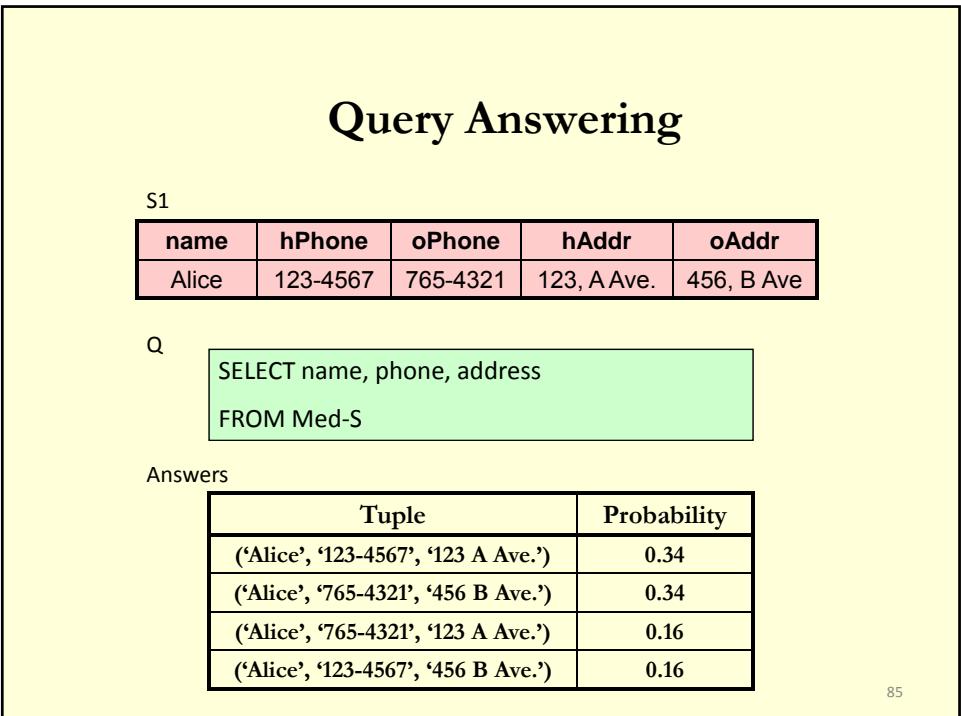

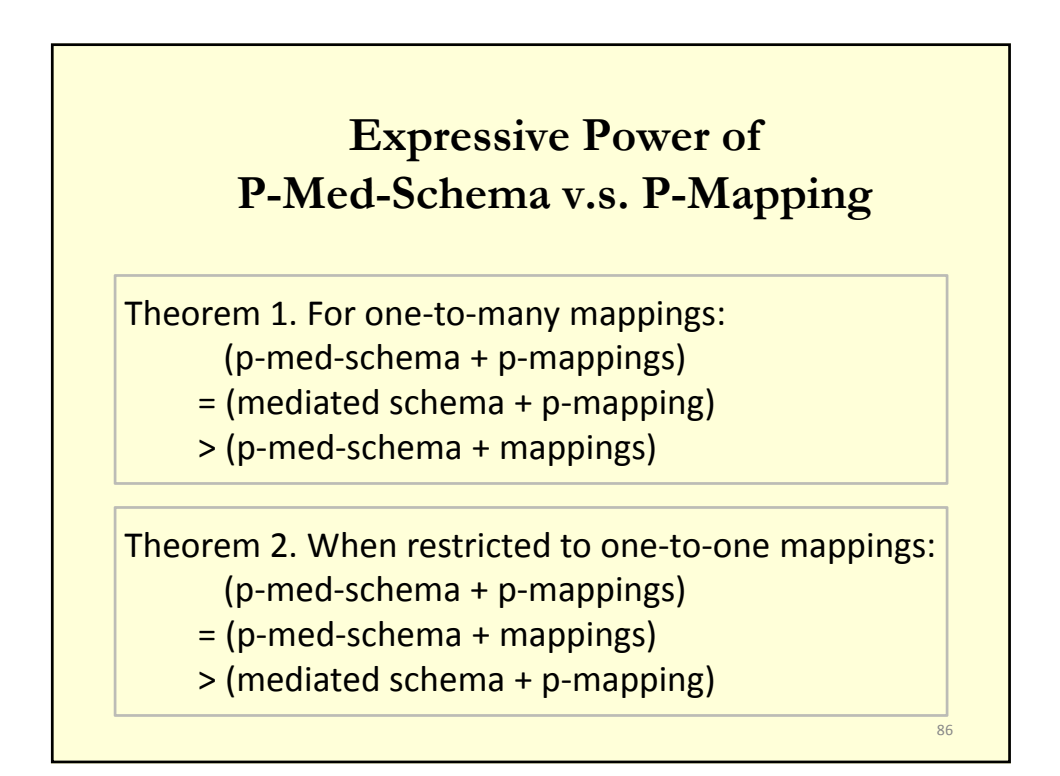

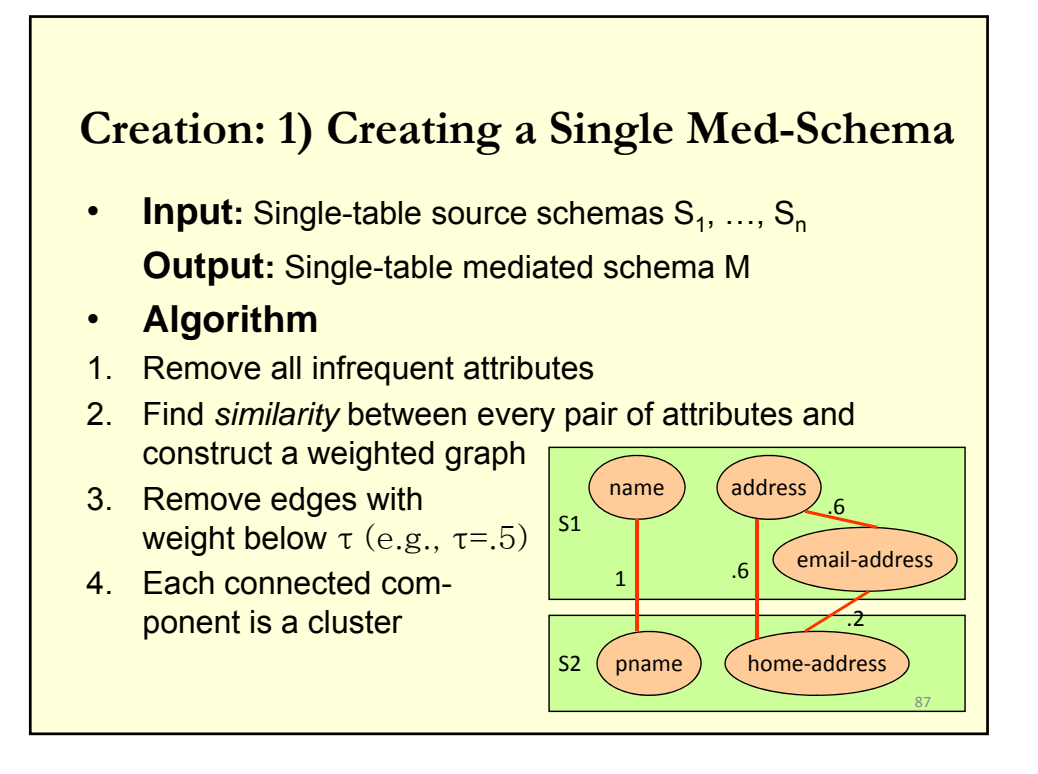

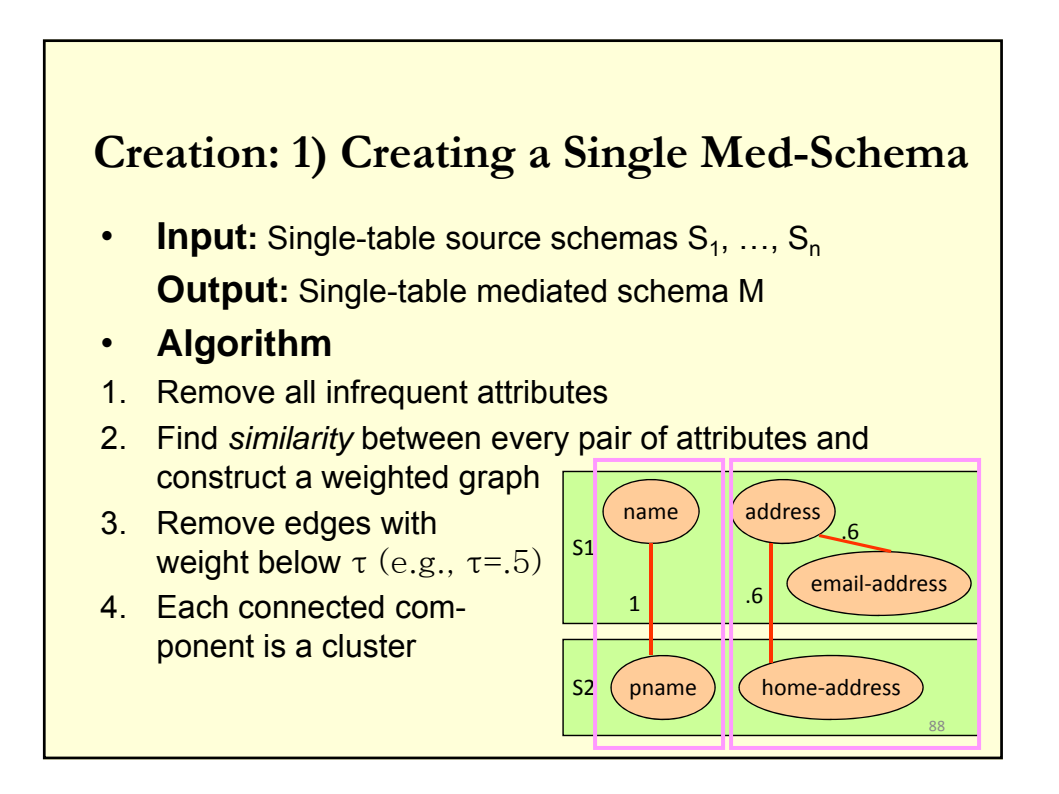

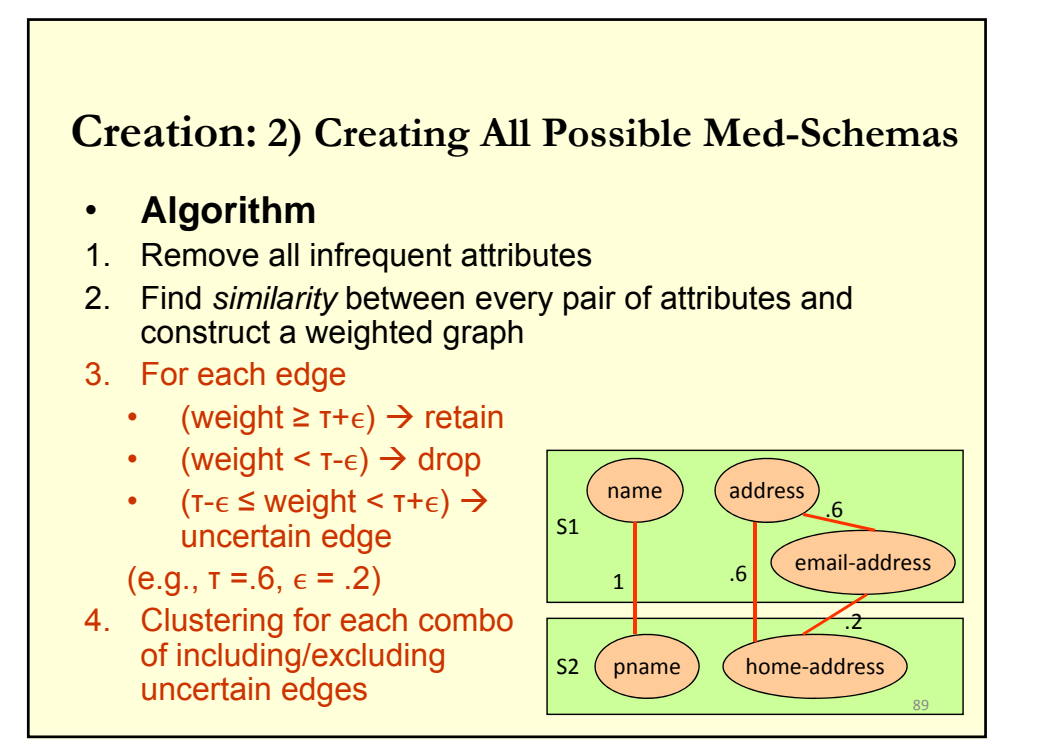

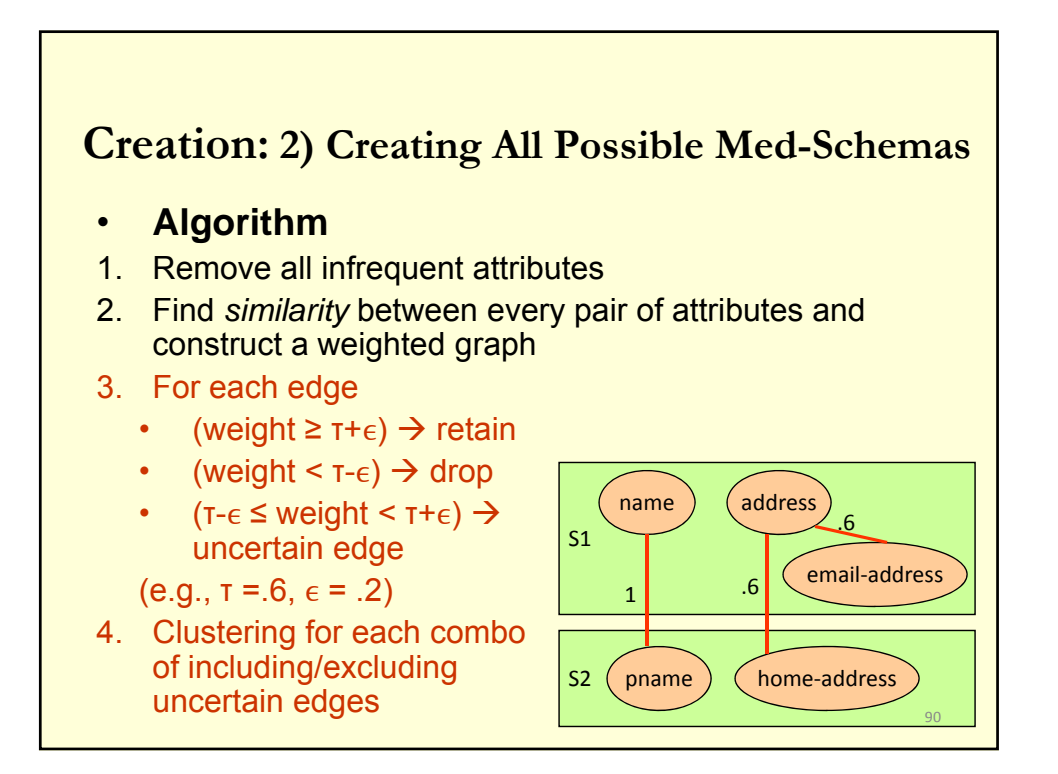

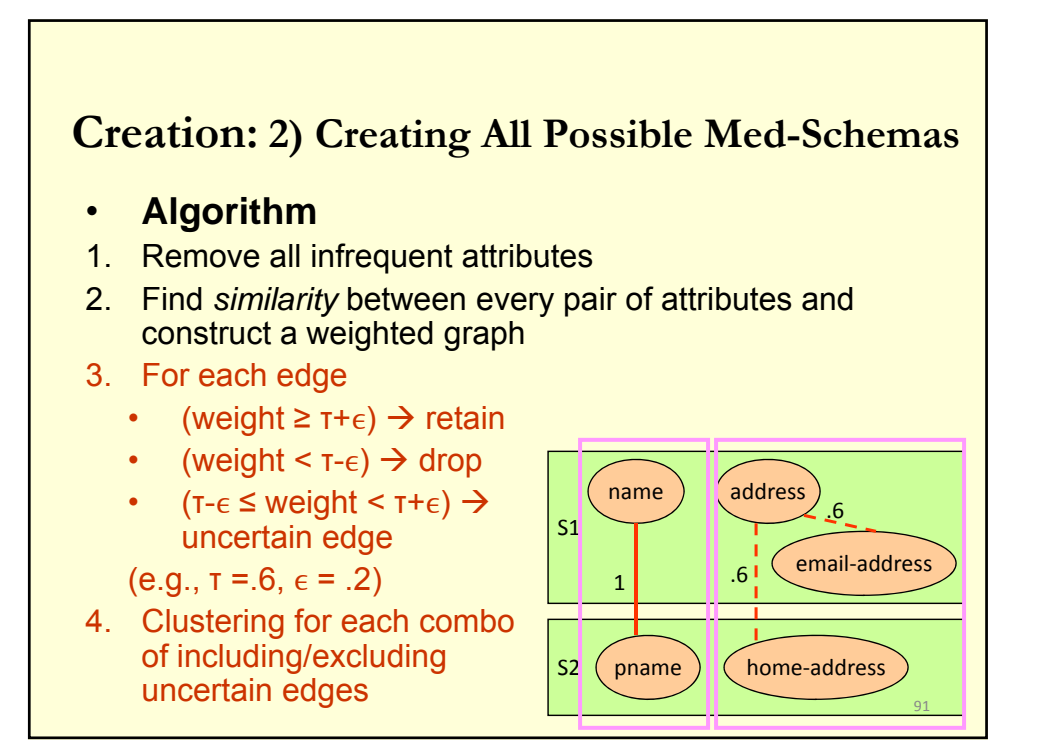

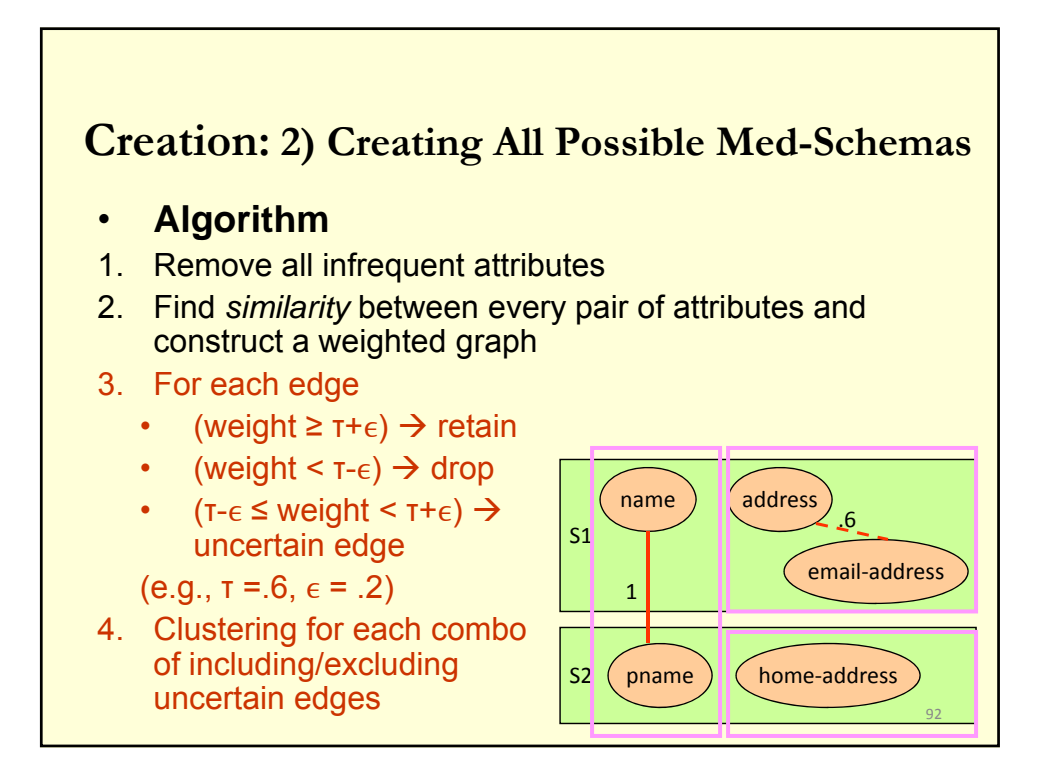

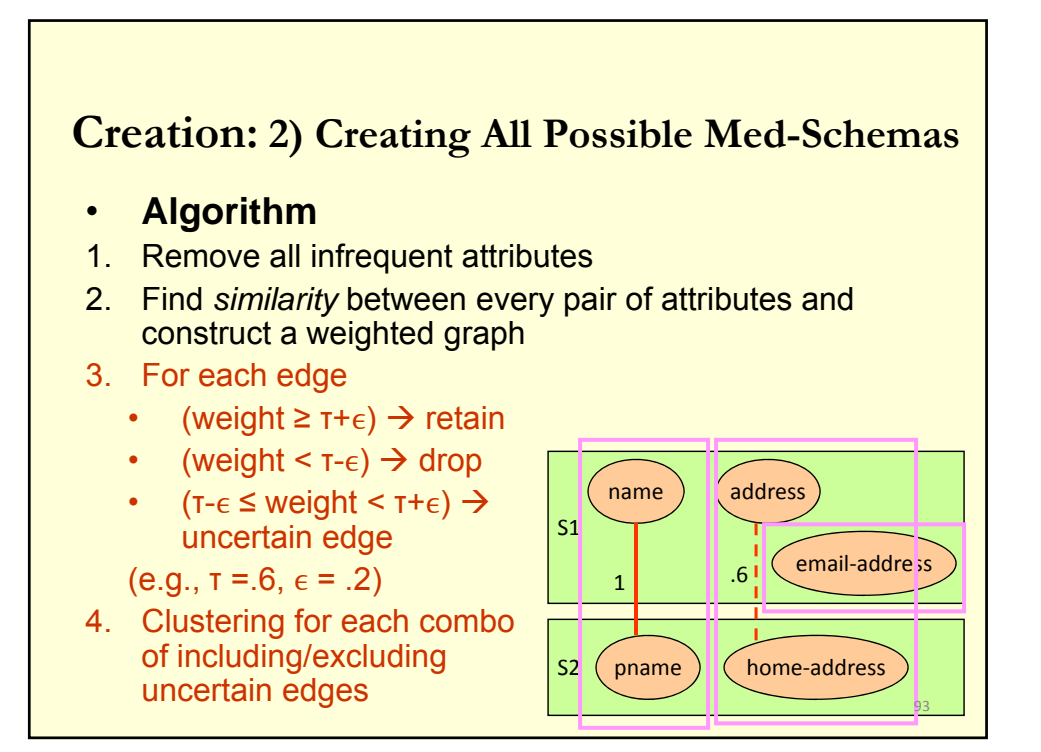

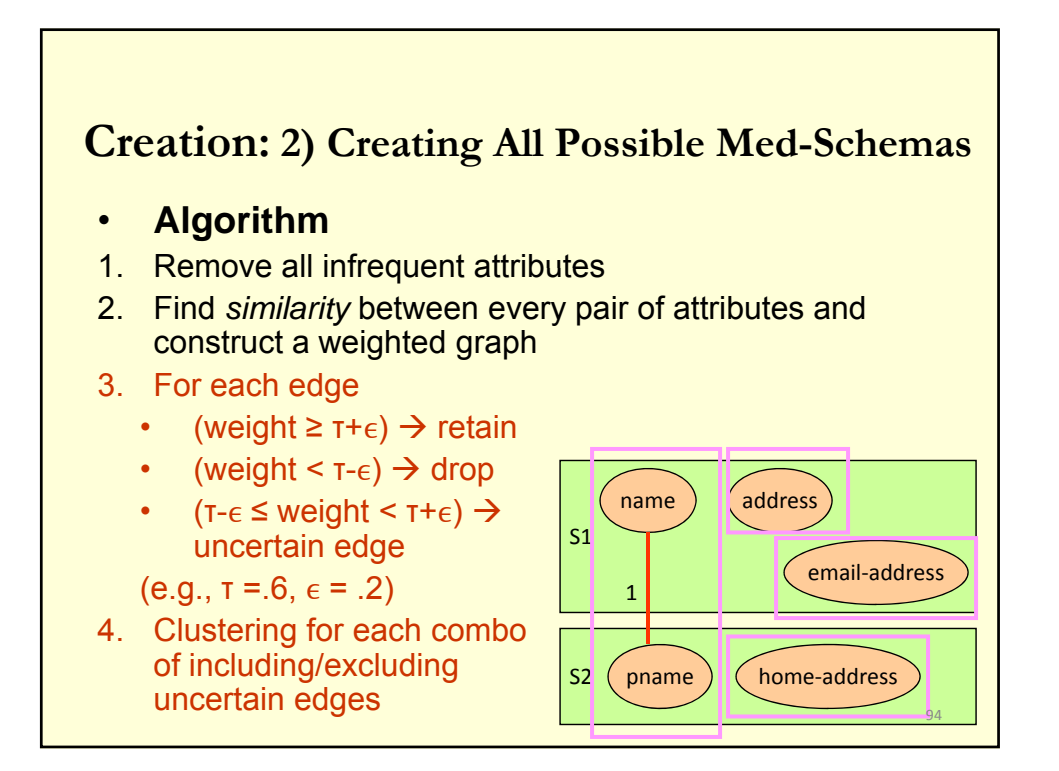

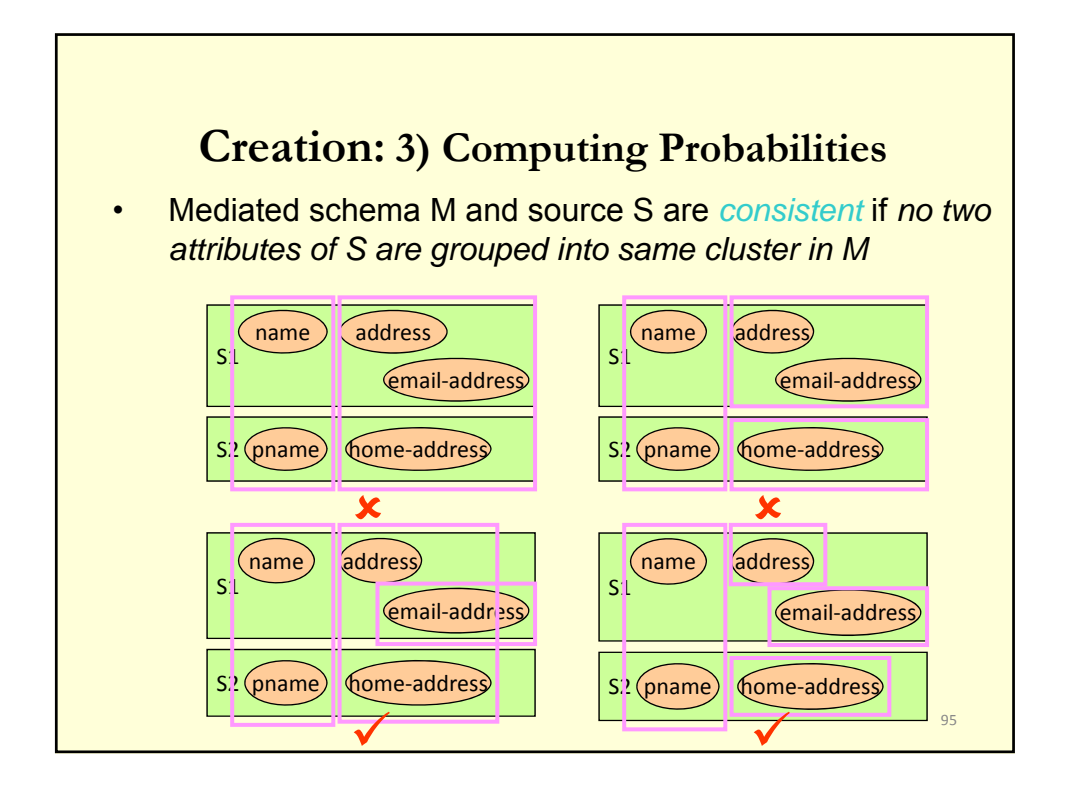

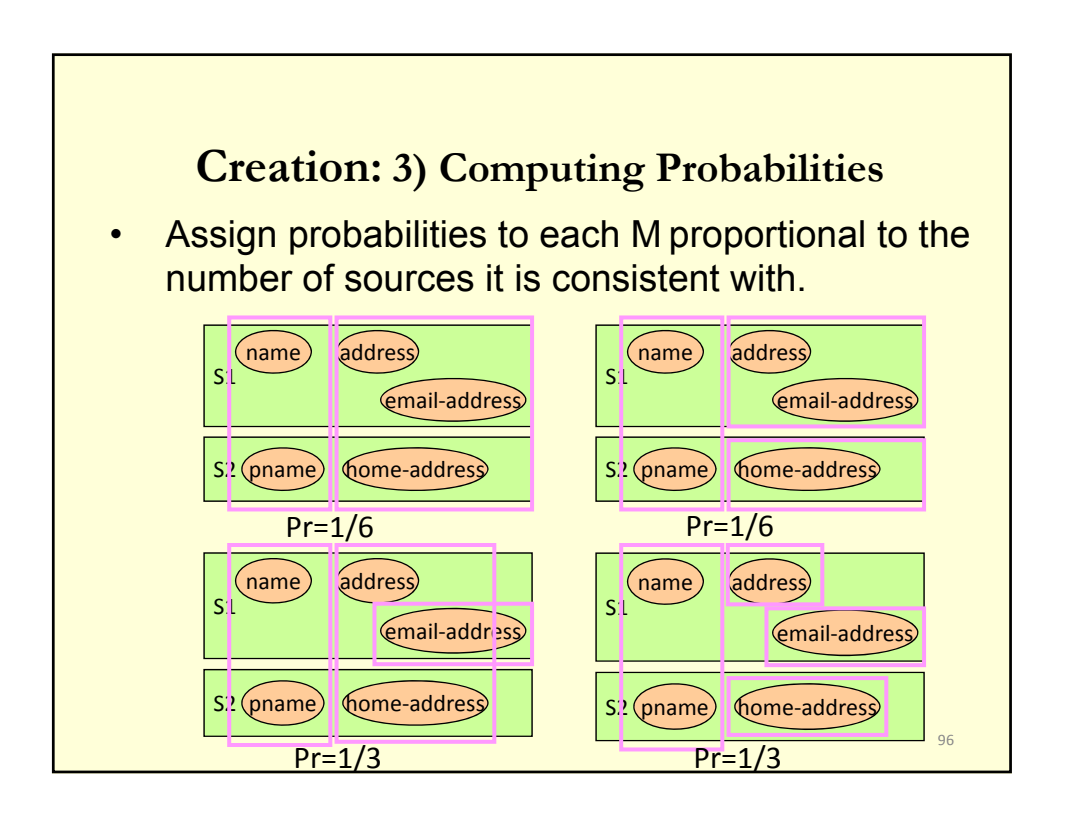